# Package 'IMIFA'

December 19, 2021

<span id="page-0-0"></span>Type Package

Date 2021-12-19

Title Infinite Mixtures of Infinite Factor Analysers and Related Models

Version 2.1.8

Description Provides flexible Bayesian estimation of Infinite Mixtures of Infinite Factor Analysers and related models, for nonparametrically clustering high-dimensional data, intro-duced by Murphy et al. (2020) [<doi:10.1214/19-BA1179>](https://doi.org/10.1214/19-BA1179). The IMIFA model conducts Bayesian nonparametric model-based clustering with factor analytic covariance structures without recourse to model selection criteria to choose the number of clusters or clusterspecific latent factors, mostly via efficient Gibbs updates. Model-specific diagnostic tools are also provided, as well as many options for plotting results, conducting posterior inference on parameters of interest, posterior predictive checking, and quantifying uncertainty.

**Depends** R  $(>= 4.0.0)$ 

License GPL  $(>= 2)$ 

Encoding UTF-8

URL <https://cran.r-project.org/package=IMIFA>

BugReports <https://github.com/Keefe-Murphy/IMIFA>

LazyData true

**Imports** matrixStats  $(>= 0.53.1)$ , mclust  $(>= 5.4)$ , mvnfast, Rfast  $(>= 1.4)$ 1.9.8), slam, viridisLite

**Suggests** gmp  $(>= 0.5-4)$ , knitr, mcclust, rmarkdown, Rmpfr

RoxygenNote 7.1.2

VignetteBuilder knitr

Collate 'MainFunction.R' 'Diagnostics.R' 'FullConditionals.R' 'Gibbs\_FA.R' 'Gibbs\_IFA.R' 'Gibbs\_IMFA.R' 'Gibbs\_IMIFA.R' 'Gibbs\_MFA.R' 'Gibbs\_MIFA.R' 'Gibbs\_OMFA.R' 'Gibbs\_OMIFA.R' 'IMIFA.R' 'PlottingFunctions.R' 'SimulateData.R' 'data.R'

NeedsCompilation no

Author Keefe Murphy [aut, cre] (<<https://orcid.org/0000-0002-7709-3159>>), Cinzia Viroli [ctb] (<<https://orcid.org/0000-0002-3278-5266>>), Isobel Claire Gormley [ctb] (<<https://orcid.org/0000-0001-7713-681X>>)

Maintainer Keefe Murphy <keefe.murphy@mu.ie>

Repository CRAN

Date/Publication 2021-12-19 14:32:13 UTC

# R topics documented:

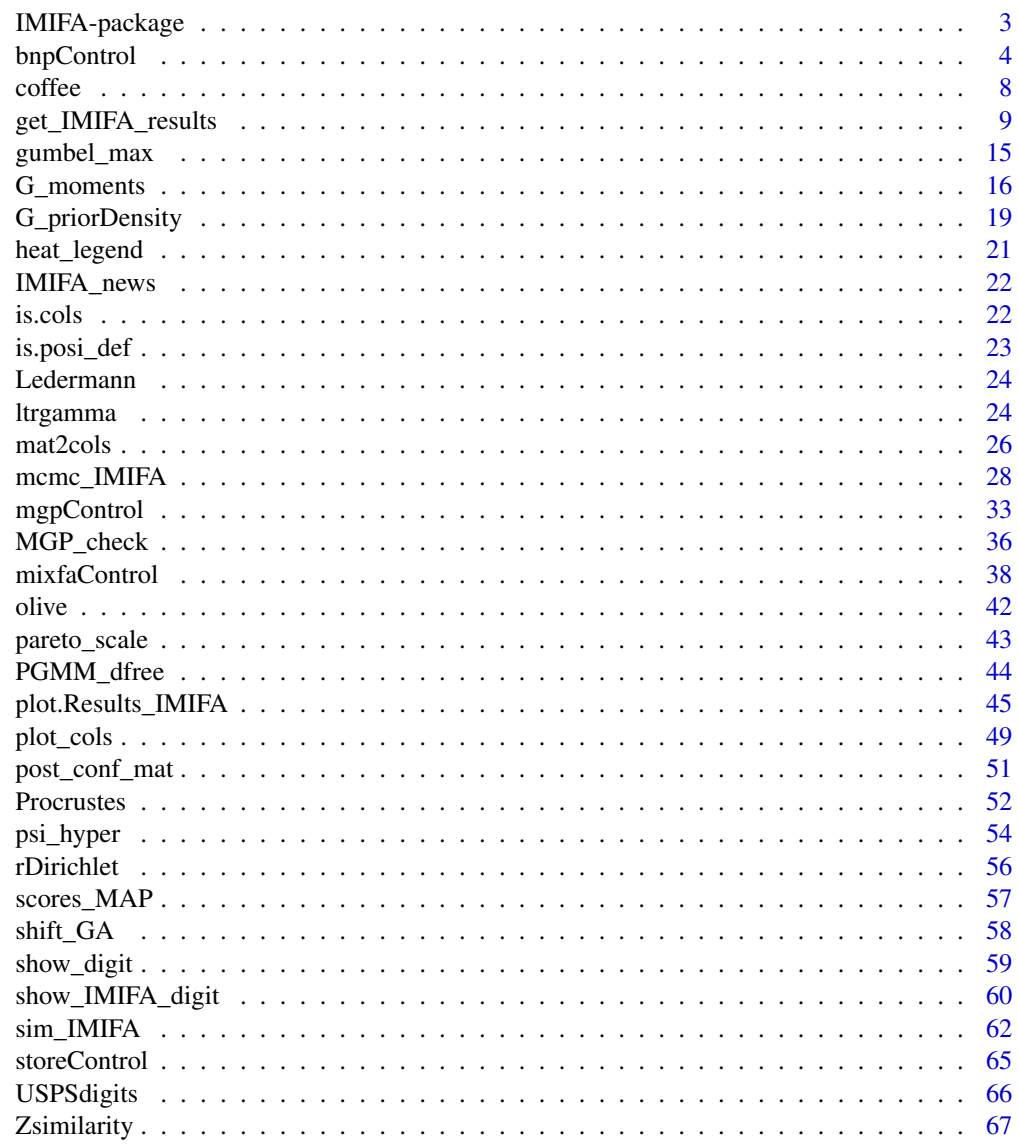

 $\blacksquare$  Index  $\blacksquare$ 

<span id="page-2-0"></span>IMIFA-package *IMIFA: Infinite Mixtures of Infinite Factor Analysers and Related Models*

#### **Description**

A package for Bayesian nonparametric clustering of high-dimensional data sets, providing functions for fitting, diagnostic tools and plotting for Infinite Mixtures of Infinite Factor Analysers and the full suite of related models introduced by Murphy et al. (2020) <doi: [10.1214/19BA1179>](https://doi.org/10.1214/19-BA1179). Allows model based clustering with factor analytic covariance structures without recourse to model selection criteria to choose the number of clusters or cluster-specific latent factors. Model-specific diagnostic tools are also provided, as well as many options for plotting results, conducting posterior inference on parameters of interest, posterior predictive checking, and quantifying uncertainty.

#### Details

- Type: Package
- Package: IMIFA
- Version: 2.1.8
- Date: 2021-12-19 (this version), 2017-02-02 (original release)
- Licence: GPL (>=2)

#### Usage

The three most important functions in the IMIFA package are: [mcmc\\_IMIFA](#page-27-1), for fitting the model, [get\\_IMIFA\\_results](#page-8-1), for extracting results from objects of the "IMIFA" class generated by [mcmc\\_IMIFA](#page-27-1), and the dedicated plotting function plot. Results\_IMIFA, for plotting results pertaining to parameters of inferential interest from objects of class "Results\_IMIFA" generated by [get\\_IMIFA\\_results](#page-8-1).

Other functions also exist, e.g. for simulating data from a multivariate mixture of factor analysers, many functions for soliciting good priors, and many functions related to plotting.

[mcmc\\_IMIFA](#page-27-1): This function estimates models in the IMIFA family under the Bayesian paradigm. Most importantly, one must specify the method in the form of an acronym (e.g. "MIFA" for Mixtures of Infinite Factor Analysers) and ranges of values for range.G, the number of clusters, and range.Q, the number(s) of (cluster-specific) latent factors as required by said method.

[get\\_IMIFA\\_results](#page-8-1): Raw simulation objects generated by mcmc\_IMIFA() are passed to this function in order to extract results of interest and conduct further post-processing if necessary.

[plot.Results\\_IMIFA](#page-44-1): Results obtained from get\_IMIFA\_Results are passed to this function with the type of plot desired specified by plot.meth (e.g. "trace") and the parameter of interest specified by param (e.g. "loadings").

#### References

Murphy, K., Viroli, C., and Gormley, I. C. (2020) Infinite mixtures of infinite factor analysers, *Bayesian Analysis*, 15(3): 937-963. [<doi:10.1214/19-BA1179>](https://projecteuclid.org/euclid.ba/1570586978).

# <span id="page-3-0"></span>See Also

Further details and examples are given in the associated vignette document: vignette("IMIFA",package = "IMIFA")

#### Author(s)

Keefe Murphy [aut, cre], Cinzia Viroli [ctb], Isobel Claire Gormley [ctb] Maintainer: Keefe Murphy - << keefe.murphy@mu.ie>>

#### See Also

Useful links:

- <https://cran.r-project.org/package=IMIFA>
- Report bugs at <https://github.com/Keefe-Murphy/IMIFA>

<span id="page-3-1"></span>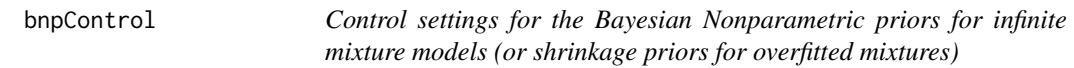

#### Description

Supplies a list of arguments for use in [mcmc\\_IMIFA](#page-27-1) pertaining to the use of the Bayesian Nonparametric Pitman-Yor / Dirichlet process priors with the infinite mixture models "IMFA" and "IMIFA". Certain arguments related to the Dirichlet concentration parameter for the overfitted mixtures "OMFA" and "OMIFA" can be supplied in this manner also.

# Usage

```
bnpControl(learn.alpha = TRUE,
           alpha.hyper = c(2L, 4L),discount = 0,
           learn.d = TRUE,d.hyper = c(1L, 1L),
           ind.slice = TRUE,
           rho = 0.75,
           trunc.G = NULL,kappa = 0.5,
           IM.lab.sw = TRUE,
           thresh = FALSE,
           exchange = FALSE,
           zeta = NULL,
           tune. zeta = list(...),...)
```
# bnpControl 5

#### Arguments

learn.alpha **For the "IMFA" and "IMIFA" methods:** A logical indicating whether the Pitman-Yor / Dirichlet process concentration parameter is to be learned (defaults to TRUE), or remain fixed for the duration of the chain. If being learned, a Ga(a, b) prior is assumed for alpha; updates take place via Gibbs sampling when discount is zero and via Metropolis-Hastings when discount  $> 0$ . If not being learned, alpha *must* be supplied. In the special case of discount  $\leq 0$ , alpha must be supplied as a positive

integer multiple of abs(discount); in this instance, learn.alpha is forced to TRUE and alpha is updated with the changing number of components as the positive integer.

- For the "OMFA" and "OMIFA" methods: A logical indicating whether the Dirichlet concentration parameter is to be learned (defaults to TRUE) or remain fixed for the duration of the chain. If being learned, a  $Ga(a, b * G)$  is assumed for alpha, where G is the number of mixture components range.G, and updates take place via Metropolis-Hastings. If not being learned alpha *must* be supplied.
- alpha.hyper For the "IMFA" and "IMIFA" methods: A vector of length 2 giving hyperparameters for the prior on the Pitman-Yor / Dirichlet process concentration parameter alpha. If isTRUE(learn.alpha), these are shape and rate parameters of a Gamma distribution. Defaults to Ga(2, 4). Choosing a larger rate is particularly important, as it encourages clustering. The prior is shifted to have support on (-discount, Inf) when non-zero discount is supplied and remains fixed (i.e. learn.d=FALSE) or when learn.d=TRUE.
	- For the "OMFA" and "OMIFA" methods: A vector of length 2 giving hyperparameters a and b for the prior on the Dirichlet concentration parameter alpha. If isTRUE(learn.alpha), these are shape and rate parameters of a Gamma distribution. Defaults to  $Ga(2, 4)$ . Note that the supplied rate will be multiplied by range.G, to encourage clustering, such that the form of the prior is  $Ga(a, b * G)$ .
- discount The discount parameter used when generalising the Dirichlet process to the Pitman-Yor process. Defaults to 0, but typically must lie in the interval [0, 1). If greater than zero, alpha can be supplied greater than -discount. By default, Metropolis-Hastings steps are invoked for updating this parameter via learn.d. The special case of discount  $< 0$  is allowed, in which case learn.d=FALSE is forced and alpha must be supplied as a positive integer multiple of abs(discount). Fixing discount  $> 0.5$  is discouraged (see learn. alpha). learn.d Logical indicating whether the discount parameter is to be updated via Metropolis-Hastings (defaults to TRUE, unless discount is supplied as a negative value).
- d.hyper Hyperparameters for the Beta(a,b) prior on the discount parameter. Defaults to Beta $(1,1)$ , i.e. Uniform $(0,1)$ .
- ind.slice Logical indicating whether the independent slice-efficient sampler is to be employed (defaults, typically, to TRUE). If FALSE the dependent slice-efficient sampler is employed, whereby the slice sequence  $\xi_1, \ldots, \xi_q$  is equal to the decreasingly ordered mixing proportions. When thresh &/or exchange are set to TRUE (see below), this argument is forced to FALSE.

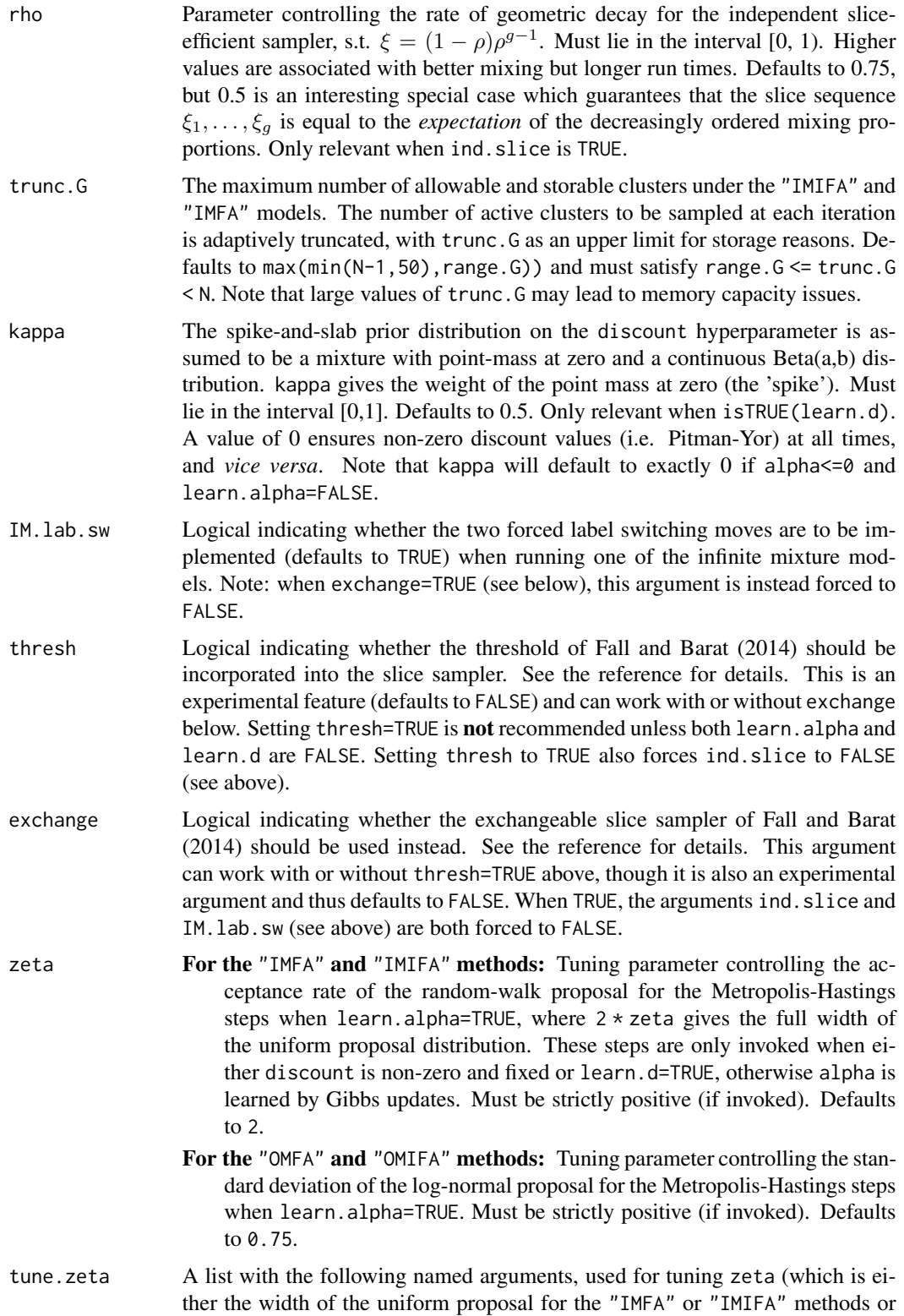

<span id="page-6-0"></span>the standard deviation of the log-normal proposal for the "OMFA" or "OMIFA" methods) for alpha, via diminishing Robbins-Monro type adaptation, when the alpha parameter is learned via Metropolis-Hastings steps:

- heat The initial adaptation intensity/step-size, such that larger values lead to larger updates. Must be strictly greater than zero. Defaults to 1 if not supplied but other elements of tune.zeta are.
- lambda Iteration rescaling parameter which controls the speed at which adaptation diminishes, such that lower values cause the contribution of later iterations to diminish more slowly. Must lie in the interval (0.5, 1]. Defaults to 1 if not supplied but other elements of tune.zeta are.
- target The target acceptance rate. Must lie in the interval [0, 1]. Defaults to 0.441, which is optimum for univariate targets, if not supplied but other elements of tune.zeta are.
- start.zeta The iteration at which diminishing adaptation begins. Defaults to 100.
- stop.zeta The iteration at which diminishing adaptation is to stop completely. Defaults to Inf, such that diminishing adaptation is never explicitly made to stop. Must be greater than start.zeta.

At least one tune.zeta argument must be supplied for diminishing adaptation to be invoked. tune.zeta arguments are only relevant when learn.alpha is TRUE (and, for the "IMFA" and "IMIFA" methods, when either of the following is also true: the discount remains fixed at a non-zero value, or when learn.d is TRUE and kappa < 1). Since Gibbs steps are invoked for updating alpha when discount  $== 0$  under the "IMFA" or "IMIFA" methods, adaption occurs according to a running count of the number of iterations with non-zero sampled discount values for those methods.

If diminishing adaptation is invoked, the posterior mean zeta will be stored. Since caution is advised when employing adaptation, note that acceptance rates of between 10-50% are generally considered adequate.

... Catches unused arguments.

# Details

The crucial concentration parameter alpha is documented within the main [mcmc\\_IMIFA](#page-27-1) function, and is relevant to all of the "IMIFA", "IMFA", "OMIFA", and "OMFA" methods.

All arguments here are relevant to the "IMFA" and "IMIFA" methods, but the following are also related to the "OMFA" and "OMIFA" methods, and may behave differently in those instances: learn.alpha, alpha.hyper, zeta, and tune.zeta.

#### Value

A named list in which the names are the names of the arguments related to the BNP prior(s) and the values are the values supplied to the arguments.

#### Note

Certain supplied arguments will be subject to further checks within [mcmc\\_IMIFA](#page-27-1). [G\\_priorDensity](#page-18-1) and [G\\_moments](#page-15-1) can help with soliciting sensible DP/PYP priors.

<span id="page-7-0"></span>Under the "IMFA" and "IMIFA" methods, a Pitman-Yor process prior is specified by default. A Dirichlet process prior can be easily invoked when the discount is fixed at 0 and learn.d=FALSE. The normalized stable process can also be specified as a prior distribution, as a special case of the Pitman-Yor process, when alpha remains fixed at  $\theta$  and learn.alpha=FALSE (provided the discount is fixed at a strictly positive value or learn.d=TRUE). The special case of the Pitman-Yor process with negative discount is also allowed as an experimental feature for which caution is advised, though learn.d and learn.alpha are forced to FALSE and TRUE, respectively, in this instance.

#### Author(s)

Keefe Murphy - <<keefe.murphy@mu.ie>>

#### References

Murphy, K., Viroli, C., and Gormley, I. C. (2020) Infinite mixtures of infinite factor analysers, *Bayesian Analysis*, 15(3): 937-963. [<doi:10.1214/19-BA1179>](https://projecteuclid.org/euclid.ba/1570586978).

Kalli, M., Griffin, J. E. and Walker, S. G. (2011) Slice sampling mixture models, *Statistics and Computing*, 21(1): 93-105.

Fall, M. D. and Barat, E. (2014) Gibbs sampling methods for Pitman-Yor mixture models, *hal-00740770v2*.

#### See Also

[mcmc\\_IMIFA](#page-27-1), [G\\_priorDensity](#page-18-1), [G\\_moments](#page-15-1), [mixfaControl](#page-37-1), [mgpControl](#page-32-1), [storeControl](#page-64-1)

#### Examples

```
bnpctrl <- bnpControl(learn.d=FALSE, ind.slice=FALSE, alpha.hyper=c(3, 3))
# data(olive)
# sim <- mcmc_IMIFA(olive, "IMIFA", n.iters=5000, BNP=bnpctrl)
# Alternatively specify these arguments directly
# sim <- mcmc_IMIFA(olive, "IMIFA", n.iters=5000, learn.d=FALSE,
# ind.slice=FALSE, alpha.hyper=c(3, 3))
```
coffee *Chemical composition of Arabica and Robusta coffee samples*

#### Description

Data on the chemical composition of coffee samples collected from around the world, comprising 43 samples from 29 countries. Each sample is either of the Arabica or Robusta variety. Twelve of the thirteen chemical constituents reported in the study are given. The omitted variable is total chlorogenic acid; it is generally the sum of the chlorogenic, neochlorogenic and isochlorogenic acid values.

#### <span id="page-8-0"></span>Usage

data(coffee)

#### Format

A data frame with 43 observations and 14 columns. The first two columns contain Variety (either Arabica or Robusta) and Country, respectively, while the remaining 12 columns contain the chemical properties.

# References

Streuli, H. (1973). Der heutige Stand der Kaffee-Chemie, *Association Scientifique International du Cafe, 6th International Colloquium on Coffee Chemistry*, Bogata, Columbia, pp. 61-72.

# Examples

data(coffee, package="IMIFA") pairs(coffee[,-(1:2)], col=coffee\$Variety)

<span id="page-8-1"></span>get\_IMIFA\_results *Extract results, conduct posterior inference and compute performance metrics for MCMC samples of models from the IMIFA family*

#### **Description**

This function post-processes simulations generated by [mcmc\\_IMIFA](#page-27-1) for any of the IMIFA family of models. This includes accounting for label switching, and accounting for rotational invariance via Procrustean methods. It can be re-ran at little computational cost in order to extract different models explored by the sampler used for sims, without having to re-run the model itself. New results objects using different numbers of clusters and different numbers of factors (if visited by the model in question), or using different model selection criteria (if necessary) can be generated with ease. Posterior predictive checking of the appropriateness of the fitted model is also facilitated.

#### Usage

```
get_IMIFA_results(sims = NULL,
                  burnin = OL,
                   thinning = 1L,
                   G = NULL,Q = NULL,criterion = c("bicm", "aicm", "dic", "bic.mcmc", "aic.mcmc"),
                   G.meth = c("mode", "median"),
                   Q.meth = c("mode", "median"),
                   conf<math>.level = 0.95,
                   error.metrics = TRUE,
                   vari.rot = FALSE,
                   z.avgsim = FALSE,
```

```
zlabels = NULL,
                  nonempty = TRUE,
                  ...)
## S3 method for class 'Results_IMIFA'
print(x,
     ...)
## S3 method for class 'Results_IMIFA'
summary(object,
        MAP = TRUE,...)
```
# Arguments

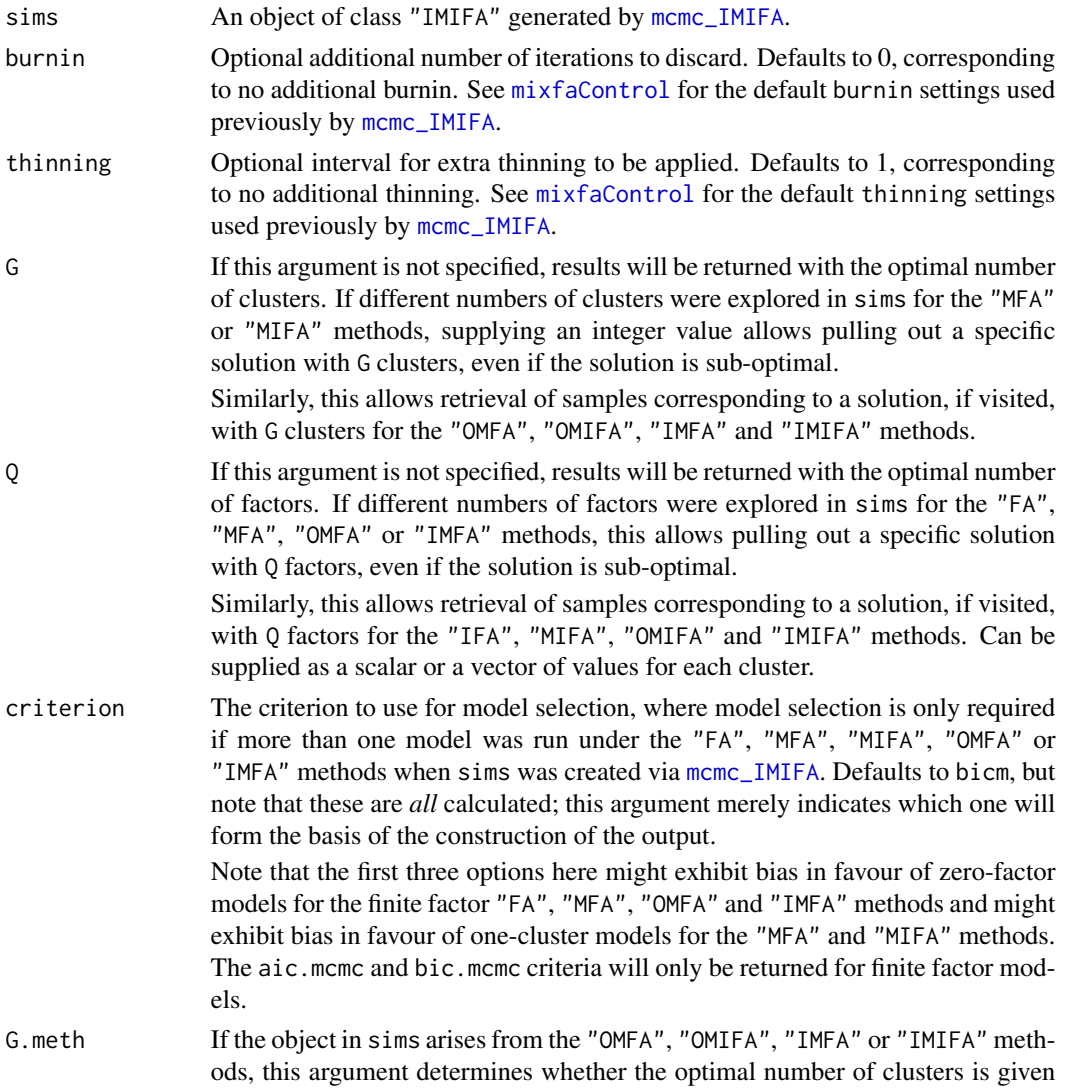

by the mode or median of the posterior distribution of G. Defaults to "mode". Often the mode and median will agree in any case.

<span id="page-10-0"></span>Q.meth If the object in sims arises from the "IFA", "MIFA", "OMIFA" or "IMIFA" methods, this argument determines whether the optimal number of latent factors is given by the mode or median of the posterior distribution of Q. Defaults to "mode". Often the mode and median will agree in any case.

conf.level The confidence level to be used throughout for credible intervals for all parameters of inferential interest, and error metrics if error.metrics=TRUE. Defaults to 0.95.

error.metrics A logical activating or deactivating posterior predictive checking: i.e. controlling whether metrics quantifying a) the posterior predictive reconstruction error (PPRE) between bin counts of the data and bin counts of replicate draws from the posterior distribution  $\&$  and b) the error between the empirical and estimated covariance matrices should be computed. These are computed for every *valid* retained iteration (see Details). Defaults to TRUE, but can be time-consuming for models which achieve clustering. These error metrics, and the uncertainty associated with them, can be visualised via [plot.Results\\_IMIFA](#page-44-1). Depending on what parameters were stored when calling [mcmc\\_IMIFA](#page-27-1), potentially not all error metrics will be available to compute.

> The Frobenius norm is used in the computation of the PPRE, by default, but the type of [norm](#page-0-0) can be changed via the ... construct below. So too can the breakpoints (dbreaks) used to bin the data and the posterior predictive replicate data sets. Some caution is advised in the latter case.

vari.rot Logical indicating whether the loadings matrix/matrices template(s) should be [varimax](#page-0-0) rotated first, prior to the Procrustes rotation steps. Defaults to FALSE. Not necessary at all for clustering purposes, or inference on the covariance matrix, but useful if interpretable inferences on the loadings matrix/matrices are desired. Arguments to [varimax](#page-0-0) can be passed via the ... construct, but note that the argument normalize here defaults to FALSE.

z.avgsim Logical (defaults to FALSE) indicating whether the clustering should also be summarised with a call to [Zsimilarity](#page-66-1) by the clustering with minimum mean squared error to the similarity matrix obtained by averaging the stored adjacency matrices, in addition to the MAP estimate.

> Note that the MAP clustering is computed *conditional* on the estimate of the number of clusters (whether that be the modal estimate or the estimate according to criterion) and other parameters are extracted conditional on this estimate of G: however, in contrast, the number of distinct clusters in the summarised labels obtained by specifying z.avgsim=TRUE may not necessarily coincide with the MAP estimate of G, but it may provide a useful alternative summary of the partitions explored during the chain, and the user is free to call [get\\_IMIFA\\_results](#page-8-1) again with the new suggested G value.

> Please be warned that this feature requires loading the [mcclust](#page-0-0) package. This is liable to take considerable time to compute, and may not even be possible if the number of observations &/or number of stored iterations is large and the resulting matrix isn't sufficiently sparse. When z. avgsim=TRUE, both the summarised clustering and the similarity matrix are stored: the latter can be visualised as part of a call to [plot.Results\\_IMIFA](#page-44-1).

<span id="page-11-0"></span>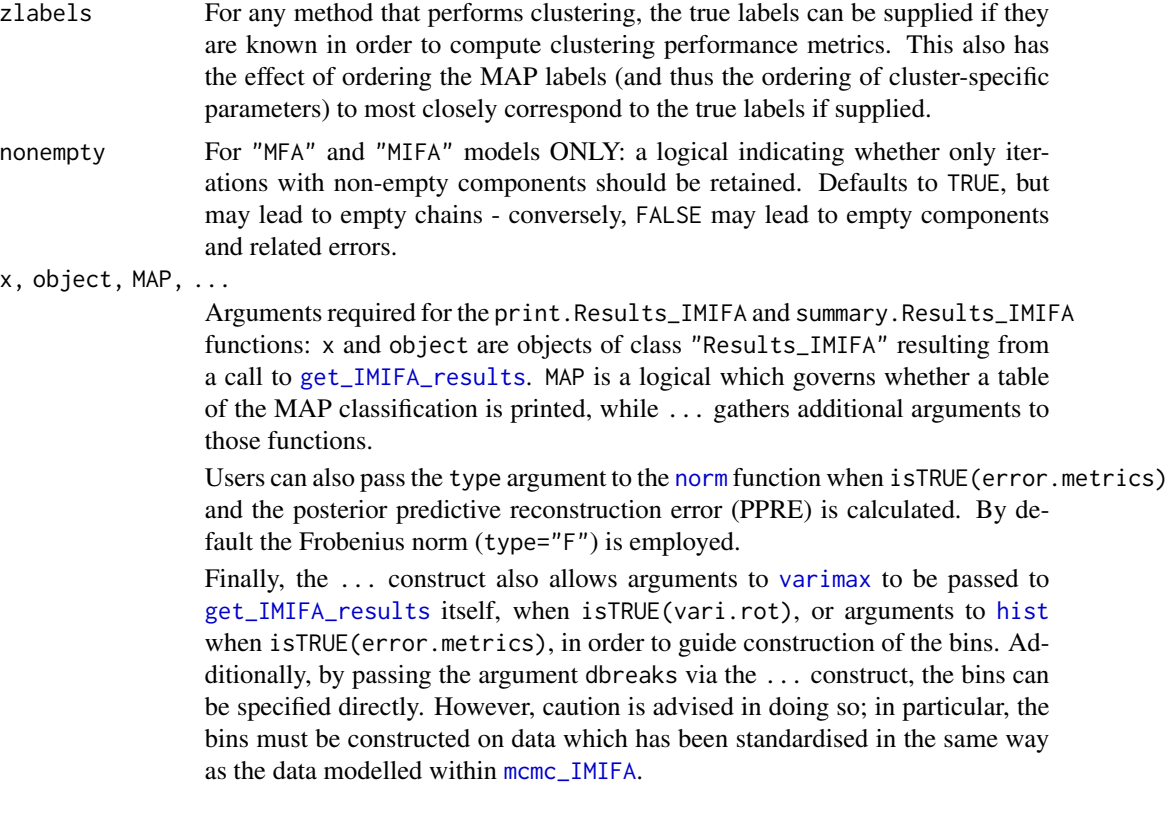

### Details

The function also performs post-hoc corrections for label switching, as well as post-hoc Procrustes rotation of loadings matrices and scores, in order to ensure sensible posterior parameter estimates, computes error metrics, constructs credible intervals, and generally transforms the raw sims object into an object of class "Results\_IMIFA" in order to prepare the results for plotting via [plot.Results\\_IMIFA](#page-44-1).

For the infinite factor methods, iterations where the maximum number of factors was greater than or equal to the maximum of the estimated cluster-specific factors are retained for posterior summaries of the scores, in order to preserve the estimated dimension of the scores matrices. Similarly, these are also the *valid* iterations used for the computation of the averages and credible intervals for the error metrics. For the finite factor models, *all* retained iterations are used in both instances (i.e. both for the scores and the error metrics).

In all cases, only iterations with G non-empty components are retained.

#### Value

An object of class "Results\_IMIFA" to be passed to [plot.Results\\_IMIFA](#page-44-1) for visualising results. Dedicated print and summary functions also exist for objects of this class. The object, say x, is a list of lists, the most important components of which are:

Clust Everything pertaining to clustering performance can be found here for all but the "FA" and "IFA" methods (or models where the estimate number of clusters

<span id="page-12-0"></span>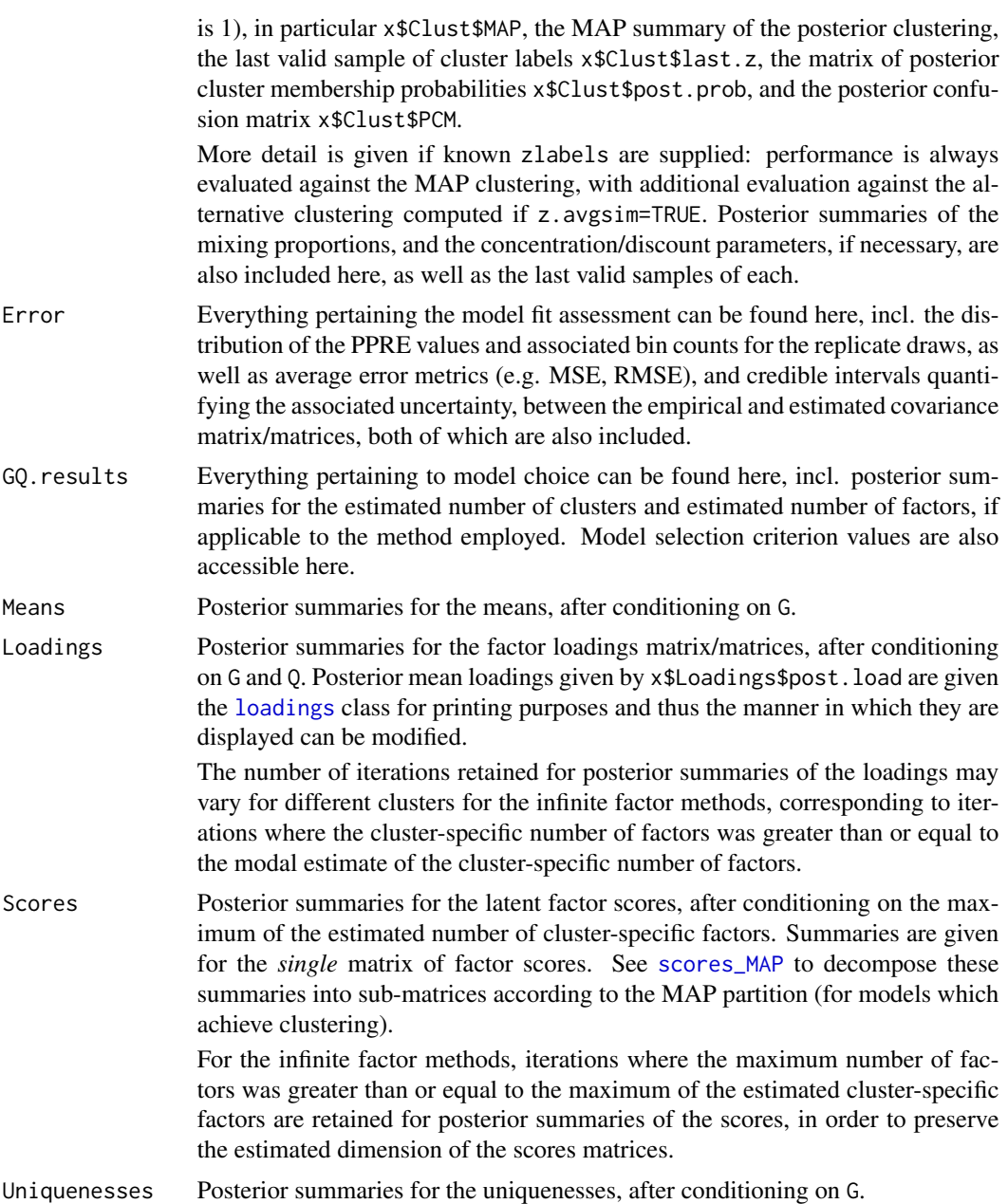

The objects Means, Loadings, Scores and Uniquenesses (if stored when calling [mcmc\\_IMIFA](#page-27-1)!) also contain, as well as the posterior summaries, the entire chain of valid samples of each, as well as, for convenience, the last valid samples of each (after conditioning on the modal G and Q values, and accounting for label switching, and rotational invariance via Procrustes rotation).

#### Note

For the "IMIFA", "IMFA", "OMIFA", and "OMFA" methods, the retained mixing proportions are renormalised after conditioning on the modal G. This is especially necessary for the computation of the error.metrics, just note that the values on which posterior inference are conducted will ever so slightly differ from the actually sampled values.

Due to the way the offline label-switching correction is performed, different runs of this function may give *very slightly* different results in terms of the cluster labellings (and by extension the parameters, which are permuted in the same way), but only if the chain was run for an extremely small number of iterations, well below the number required for convergence, and samples of the cluster labels match poorly across iterations (particularly if the number of clusters suggested by those sampled labels is high).

#### Author(s)

Keefe Murphy - << keefe.murphy@mu.ie>>

#### References

Murphy, K., Viroli, C., and Gormley, I. C. (2020) Infinite mixtures of infinite factor analysers, *Bayesian Analysis*, 15(3): 937-963. [<doi:10.1214/19-BA1179>](https://projecteuclid.org/euclid.ba/1570586978).

#### See Also

[plot.Results\\_IMIFA](#page-44-1), [mcmc\\_IMIFA](#page-27-1), [Zsimilarity](#page-66-1), [scores\\_MAP](#page-56-1), [sim\\_IMIFA\\_model](#page-61-1), [Procrustes](#page-51-1), [varimax](#page-0-0), [norm](#page-0-0)

#### Examples

```
# data(coffee)
# data(olive)
# Run a MFA model on the coffee data over a range of clusters and factors.
# simMFAcoffee <- mcmc_IMIFA(coffee, method="MFA", range.G=2:3, range.Q=0:3, n.iters=1000)
# Accept all defaults to extract the optimal model.
# resMFAcoffee <- get_IMIFA_results(simMFAcoffee)
# Instead let's get results for a 3-cluster model, allowing Q be chosen by aic.mcmc.
# resMFAcoffee2 <- get_IMIFA_results(simMFAcoffee, G=3, criterion="aic.mcmc")
# Run an IMIFA model on the olive data, accepting all defaults.
# simIMIFAolive <- mcmc_IMIFA(olive, method="IMIFA", n.iters=10000)
# Extract optimum results
# Estimate G & Q by the median of their posterior distributions
# Construct 90% credible intervals and try to return the similarity matrix.
# resIMIFAolive <- get_IMIFA_results(simIMIFAolive, G.meth="median", Q.meth="median",
# conf.level=0.9, z.avgsim=TRUE)
# summary(resIMIFAolive)
# Simulate new data from the above model
# newdata <- sim_IMIFA_model(resIMIFAolive)
```
<span id="page-13-0"></span>

<span id="page-14-0"></span>gumbel\_max *Simulate Cluster Labels from Unnormalised Log-Probabilities using the Gumbel-Max Trick*

# Description

Samples cluster labels for N observations from G clusters efficiently using log-probabilities and the so-called Gumbel-Max trick, without requiring that the log-probabilities be normalised; thus redundant computation can be avoided.

#### Usage

gumbel\_max(probs, slice = FALSE)

#### Arguments

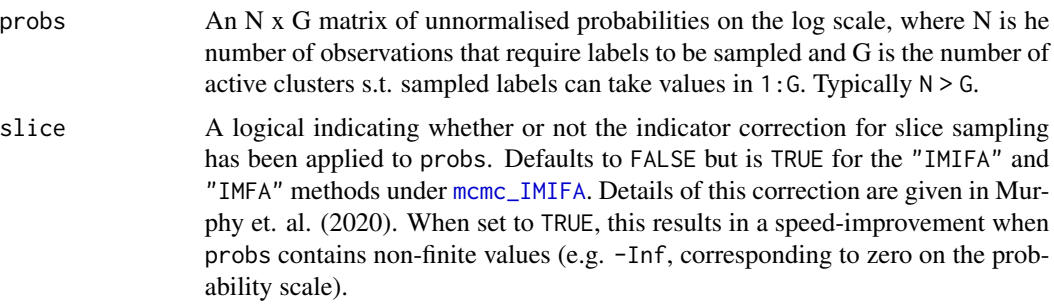

#### Details

Computation takes place on the log scale for stability/underflow reasons (to ensure negligible probabilities won't cause computational difficulties); in any case, many functions for calculating multivariate normal densities already output on the log scale.

#### Value

A vector of N sampled cluster labels, with the largest label no greater than G.

#### Note

Though the function is available for standalone use, note that no checks take place, in order to speed up repeated calls to the function inside [mcmc\\_IMIFA](#page-27-1).

If the normalising constant is required for another reason, e.g. to compute the log-likelihood, it can be calculated by summing the output obtained by calling [rowLogSumExps](#page-0-0) on probs.

# Author(s)

Keefe Murphy - << keefe.murphy@mu.ie>>

#### <span id="page-15-0"></span>References

Murphy, K., Viroli, C., and Gormley, I. C. (2020) Infinite mixtures of infinite factor analysers, *Bayesian Analysis*, 15(3): 937-963. [<doi:10.1214/19-BA1179>](https://projecteuclid.org/euclid.ba/1570586978).

Yellott, J. I. Jr. (1977) The relationship between Luce's choice axiom, Thurstone's theory of comparative judgment, and the double exponential distribution, *Journal of Mathematical Psychology*, 15(2): 109-144.

# See Also

[mcmc\\_IMIFA](#page-27-1), [rowLogSumExps](#page-0-0)

#### Examples

```
# Create weights for 3 components
 G <-3weights <- seq_len(G)
# Call gumbel_max() repeatedly to obtain samples of the labels, zs
 iters <- 10000
 zs <- vapply(seq_len(iters), function(i)
              gumbel_max(probs=log(weights)), numeric(1L))
# Compare answer to the normalised weights
 tabulate(zs, nbins=G)/iters
 (normalised <- as.numeric(weights/sum(weights)))
# Simulate a matrix of Dirichlet weights & the associated vector of N labels
 N <- 400
 G \leq -8sizes <- seq(from=85, to=15, by=-10)
 weights <- matrix(rDirichlet(N * G, alpha=1, nn=sizes), byrow=TRUE, nrow=N, ncol=G)
 (zs <- gumbel_max(probs=log(weights)))
```
<span id="page-15-1"></span>G\_moments *1st & 2nd Moments of the Pitman-Yor / Dirichlet Processes*

#### <span id="page-15-2"></span>Description

Calculate the *a priori* expected number of clusters (G\_expected) or the variance of the number of clusters (G\_variance) under a PYP or DP prior for a sample of size N at given values of the concentration parameter alpha and optionally also the Pitman-Yor discount parameter. Useful for soliciting sensible priors (or fixed values) for alpha or discount under the "IMFA" and "IMIFA" methods for [mcmc\\_IMIFA](#page-27-1). Additionally, for a given sample size N and given expected number of clusters EG, G\_calibrate elicits a value for the concentration parameter alpha or the discount parameter.

# <span id="page-16-0"></span>G\_moments 17

# Usage

```
G_expected(N,
           alpha,
           discount = 0,
           MPFR = TRUE)
G_variance(N,
           alpha,
           discount = 0,
           MPFR = TRUE)
G_calibrate(N,
            EG,
            alpha = NULL,
            discount = 0,
            MPFR = TRUE,...)
```
#### Arguments

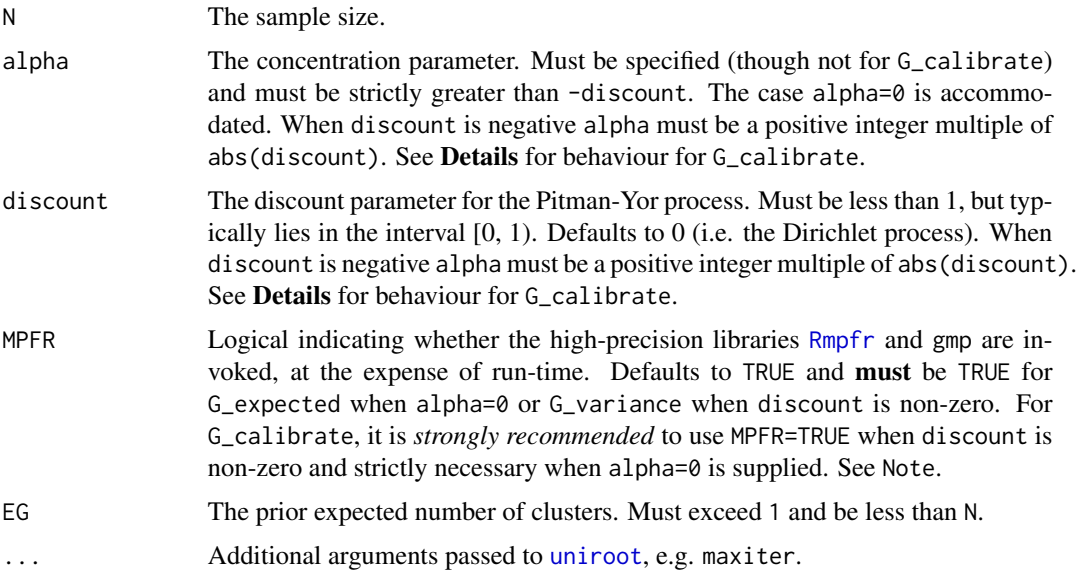

# Details

All arguments are vectorised. Users can also consult [G\\_priorDensity](#page-18-1) in order to solicit sensible priors.

For G\_calibrate, only one of alpha or discount can be supplied, and the function elicits a value for the opposing parameter which achieves the desired expected number of clusters EG for the given sample size N. By default, a value for alpha subject to discount=0 (i.e. the Dirichlet process) is elicited. Note that alpha may not be a positive integer multiple of discount as it should be if discount is negative. See Examples below.

<span id="page-17-0"></span>The expected number of clusters under the specified prior conditions (G\_expected), or the variance of the number of clusters (G\_variance), or the concentration parameter alpha or discount parameter achieving a particular expected number of clusters (G\_calibrate).

#### Note

G\_variance requires use of the [Rmpfr](#page-0-0) and gmp libraries for non-zero discount values. G\_expected requires these libraries only for the alpha=0 case. These libraries are *strongly recommended* (but they are not required) for G\_calbirate when discount is non-zero, but they are required when alpha=0 is supplied. Despite the high precision arithmetic used, the functions can still be unstable for large N and/or extreme values of alpha and/or discount. See the argument MPFR.

# Author(s)

Keefe Murphy - << keefe.murphy@mu.ie>>

#### References

De Blasi, P., Favaro, S., Lijoi, A., Mena, R. H., Prunster, I., and Ruggiero, M. (2015) Are Gibbstype priors the most natural generalization of the Dirichlet process?, *IEEE Transactions on Pattern Analysis and Machine Intelligence*, 37(2): 212-229.

Yamato, H. and Shibuya, M. (2000) Moments of some statistics of Pitman sampling formula, *Bulletin of Informatics and Cybernetics*, 32(1): 1-10.

#### See Also

[G\\_priorDensity](#page-18-1), [Rmpfr](#page-0-0), [uniroot](#page-0-0)

#### Examples

```
G_expected(N=50, alpha=19.23356, MPFR=FALSE)
G_variance(N=50, alpha=19.23356, MPFR=FALSE)
G_expected(N=50, alpha=c(19.23356, 12.21619, 1),
          discount=c(0, 0.25, 0.7300045), MPFR=FALSE)
# require("Rmpfr")
# G_variance(N=50, alpha=c(19.23356, 12.21619, 1),
# discount=c(0, 0.25, 0.7300045), MPFR=c(FALSE, TRUE, TRUE))
# Examine the growth rate of the DP
DP <- sapply(c(1, 5, 10), function(i) G_expected(1:200, alpha=i, MPFR=FALSE))
matplot(DP, type="l", xlab="N", ylab="G")
# Examine the growth rate of the PYP
# PY <- sapply(c(0.25, 0.5, 0.75), function(i) G_expected(1:200, alpha=1, discount=i))
# matplot(PY, type="l", xlab="N", ylab="G")
# Other special cases of the PYP are also facilitated
# G_expected(N=50, alpha=c(27.1401, 0), discount=c(-27.1401/100, 0.8054448))
```
# <span id="page-18-0"></span>G\_priorDensity 19

```
# G_variance(N=50, alpha=c(27.1401, 0), discount=c(-27.1401/100, 0.8054448))
# Elicit values for alpha under a DP prior
G_calibrate(N=50, EG=25)
# Elicit values for alpha under a PYP prior
# require("Rmpfr")
# G_calibrate(N=50, EG=25, discount=c(-27.1401/100, 0.25, 0.7300045))
# Elicit values for discount under a PYP prior
# G_calibrate(N=50, EG=25, alpha=c(12.21619, 1, 0), maxiter=2000)
```
<span id="page-18-1"></span>G\_priorDensity *Plot Pitman-Yor / Dirichlet Process Priors*

# Description

Plots the prior distribution of the number of clusters under a Pitman-Yor / Dirichlet process prior, for a sample of size N at given values of the concentration parameter alpha and optionally also the discount parameter. Useful for soliciting sensible priors (or fixed values) for alpha or discount under the "IMFA" and "IMIFA" methods for [mcmc\\_IMIFA](#page-27-1).

#### Usage

```
G_priorDensity(N,
               alpha,
               discount = 0,
               show.plot = TRUE,
               type = nh')
```
# Arguments

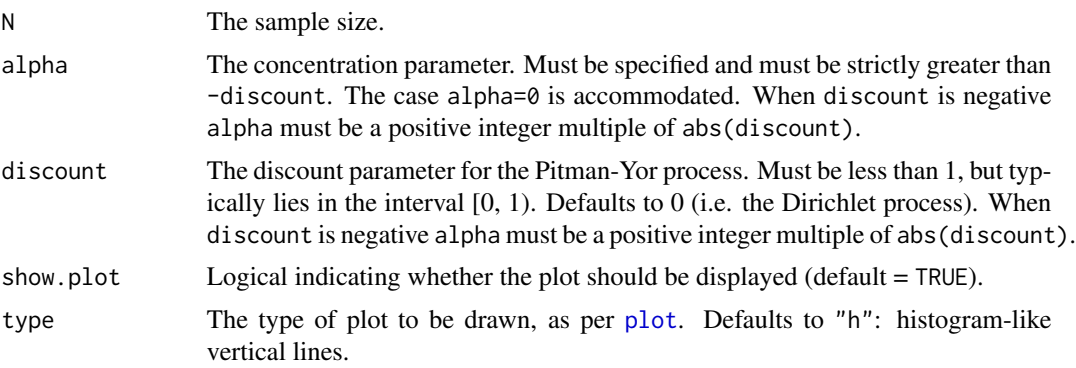

# Details

All arguments are vectorised. Users can also consult [G\\_expected](#page-15-2), [G\\_variance](#page-15-2), and [G\\_calibrate](#page-15-2) in order to solicit sensible priors.

#### <span id="page-19-0"></span>Value

A plot of the prior distribution if show.plot is TRUE. Density values are returned invisibly. Note that the density values may not strictly sum to one in certain cases, as values small enough to be represented as zero may well be returned.

#### **Note**

The actual density values are returned invisibly. Therefore, they can be visualised as desired by the user even if show.plot is FALSE.

Requires use of the [Rmpfr](#page-0-0) and gmp libraries; may encounter difficulty and slowness for large N, especially with non-zero discount values. Despite the high precision arithmetic used, the functions can be unstable for small values of discount.

#### Author(s)

Keefe Murphy - << keefe.murphy@mu.ie>>

#### References

De Blasi, P., Favaro, S., Lijoi, A., Mena, R. H., Prunster, I., and Ruggiero, M. (2015) Are Gibbstype priors the most natural generalization of the Dirichlet process?, *IEEE Transactions on Pattern Analysis and Machine Intelligence*, 37(2): 212-229.

# See Also

[G\\_moments](#page-15-1), [Rmpfr](#page-0-0)

#### Examples

```
# Plot Dirichlet process priors for different values of alpha
(DP <- G_priorDensity(N=50, alpha=c(3, 10, 25)))
# Non-zero discount requires loading the "Rmpfr" library
# require("Rmpfr")
# Verify that these alpha/discount values produce Pitman-Yor process priors with the same mean
# G_expected(N=50, alpha=c(19.23356, 6.47006, 1), discount=c(0, 0.47002, 0.7300045))
# Now plot them to examine tail behaviour as discount increases
# alpha <- c(19.23356, 6.47006, 1)
# discount <- c(0, 0.47002, 0.7300045)
# (PY <- G_priorDensity(N=50, alpha=alpha, discount=discount, type="l"))
#' # Other special cases of the PYP are also facilitated
# G_priorDensity(N=50, alpha=c(alpha, 27.1401, 0),
# discount=c(discount, -27.1401/100, 0.8054448), type="b")
```
<span id="page-20-1"></span><span id="page-20-0"></span>

Using only base graphics, this function appends a colour key legend for heatmaps produced by, for instance, [plot\\_cols](#page-48-1) or [image](#page-0-0).

#### Usage

```
heat_legend(data,
            cols = NULL,breaks = NULL,
            cex.lab = 1,
            ...)
```
# Arguments

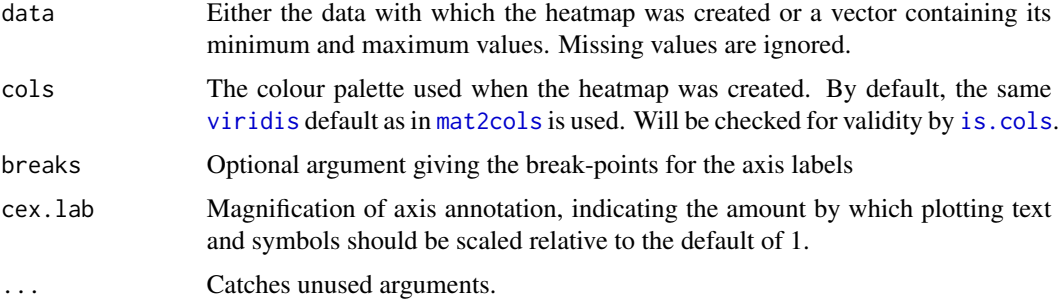

# Value

Modifies an existing plot by adding a colour-key legend.

# See Also

[image](#page-0-0), [plot\\_cols](#page-48-1), [mat2cols](#page-25-1), [is.cols](#page-21-1)

# Examples

```
# Generate a matrix and plot it with a legend
data <- matrix(rnorm(50), nrow=10, ncol=5)
cols <- heat.colors(12)[12:1]
par(mar=c(5.1, 4.1, 4.1, 3.1))
plot_cols(mat2cols(data, col=cols))
heat_legend(data, cols); box(lwd=2)
```
<span id="page-21-0"></span>

Show the NEWS file of the IMIFA package.

# Usage

IMIFA\_news()

# Value

The IMIFA NEWS file, provided the session is interactive.

# Examples

IMIFA\_news()

<span id="page-21-1"></span>is.cols *Check for Valid Colours*

# Description

Checks if the supplied vector contains valid colours.

# Usage

is.cols(cols)

#### Arguments

cols A vector of colours, usually as a character string.

# Value

A logical vector of length length(cols) which is TRUE for entries which are valid colours and FALSE otherwise.

# Examples

```
all(is.cols(1:5))
```
all(is.cols(heat.colors(30)))

any(!is.cols(c("red", "green", "aquamarine")))

<span id="page-22-0"></span>

Tests whether all eigenvalues of a symmetric matrix are positive (or strictly non-negative) to check for positive-definiteness and positive-semidefiniteness, respectively. If the supplied matrix doesn't satisfy the test, the nearest matrix which does can optionally be returned.

# Usage

is.posi\_def(x,  $tol = NULL,$ semi = FALSE, make = FALSE)

#### Arguments

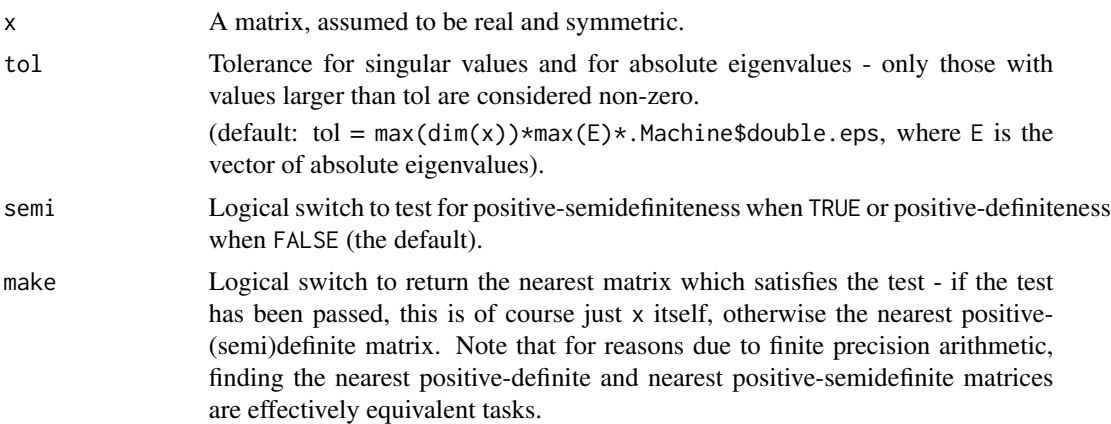

# Value

If isTRUE(make), a list with two components:

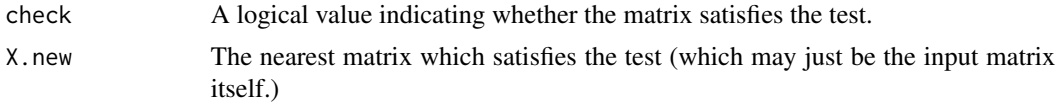

Otherwise, only the logical value indicating whether the matrix satisfies the test is returned.

# Examples

```
x <- cov(matrix(rnorm(100), nrow=10, ncol=10))
is.posi_def(x) #FALSE
is.posi\_def(x, semi=TRUE)
```
24 ltrgamma

```
Xnew <- is.posi_def(x, semi=FALSE, make=TRUE)$X.new
identical(x, Xnew) #FALSE
identical(x, is.posi_def(x, semi=TRUE, make=TRUE)$X.new) #TRUE
```
<span id="page-23-1"></span>Ledermann *Ledermann Bound*

# Description

Returns the maximum number of latent factors in a factor analysis model for data of dimension P which actually achieves dimension reduction in terms of the number of covariance parameters. This Ledermann bound is given by the largest integer smaller than or equal to the solution  $k$  of  $(M-k)^2 \geq M+k$ .

#### Usage

```
Ledermann(P,
          isotropic = FALSE)
```
#### Arguments

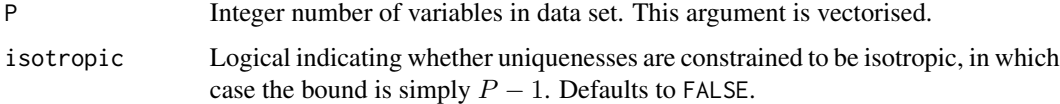

#### Value

The Ledermann bound, a non-negative integer, or a vector of length(P) such bounds.

# Examples

```
Ledermann(c(25, 50, 100))
data(olive)
Ledermann(ncol(olive[,-c(1,2)]))
```
<span id="page-23-2"></span>ltrgamma *Left Truncated Gamma Distributions*

# Description

Functions to draw pseudo-random numbers from, or calculate the expectation of, left-truncated gamma distributions (see Details below).

<span id="page-23-0"></span>

#### ltrgamma 25

#### Usage

```
rltrgamma(n,
          shape,
          rate = 1,
          trunc = 1)exp_ltrgamma(shape,
             rate = 1,
             trunc = 1,
             inverse = FALSE)
```
#### Arguments

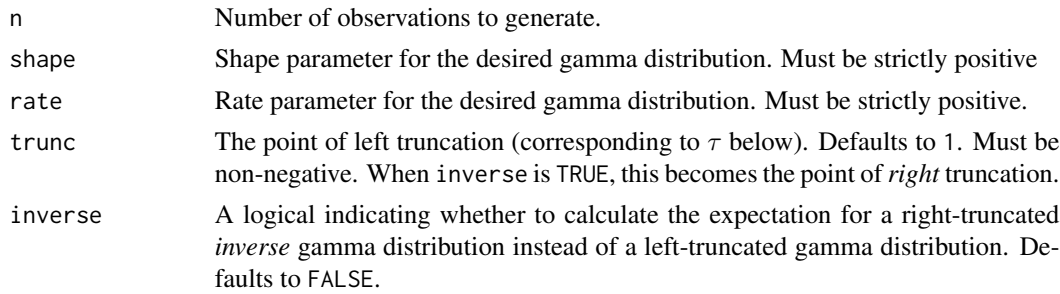

# Details

The left-truncated gamma distribution has PDF:

$$
f(x|\alpha, \beta) = \frac{\beta^{\alpha}}{(\Gamma(\alpha) - \Gamma(\alpha, \tau\beta))} x^{\alpha - 1} e^{-x\beta}
$$

for  $0 \le \tau \le x$ , and  $\min(\tau, \beta) > 0$ , where  $\alpha$  and  $\beta$  are the shape and rate parameters, respectively,  $\tau$  is the cutoff point at which truncation occurs, and  $\Gamma(\alpha, \tau \beta)$  is the upper incomplete gamma function.

# Value

For rltrgamma, a vector of length n giving draws from the left-truncated gamma distribution with the specified shape and rate parameters, and truncation point trunc.

For exp\_ltrgamma, the expected value of a left-truncated (inverse) gamma distribution.

#### Note

rltrgamma is invoked internally for the "IFA", "MIFA", "OMIFA", and "IMIFA" models to draw column shrinkage parameters for all but the first loadings column under the MGP prior when truncated=TRUE (which is **not** the default) is supplied to mgpControl, at the expense of slightly longer run times. exp\_ltrgamma is used within MGP\_check to check the validity of the MGP hyperparameters when truncated=TRUE (which is again, not the default). Both functions always assume trunc=1 for these internal usages.

Note also that no arguments are recycled, i.e. all arguments must be of length 1.

#### <span id="page-25-0"></span>Author(s)

Keefe Murphy - << keefe.murphy@mu.ie>>

# References

Dagpunar, J. S. (1978) Sampling of variates from a truncated gamma distribution, *Statistical Computation and Simulation*, 8(1): 59-64.

# See Also

[mgpControl](#page-32-1), [MGP\\_check](#page-35-1)

#### Examples

```
# Generate left-truncated Ga(3.1, 2.1, 1) variates
rltrgamma(n=10, shape=3.1, rate=2.1)
```
# Calculate the expectation of a Ga(3.1, 2.1, 1) distribution exp\_ltrgamma(shape=3.1, rate=2.1)

# Calculate the expectation of an inverse gamma distribution right-truncated at 2 exp\_ltrgamma(shape=3.1, rate=2.1, trunc=2, inverse=TRUE)

<span id="page-25-1"></span>

```
mat2cols Convert a numeric matrix to colours
```
### Description

Converts a matrix to a hex colour code representation for plotting using [plot\\_cols](#page-48-1). Used internally by [plot.Results\\_IMIFA](#page-44-1) for plotting posterior mean loadings heatmaps.

# Usage

```
mat2cols(mat,
         cols = NULL,
         compare = FALSE,
         byrank = FALSE,
         breaks = NULL,na.col = "#808080FF",
         transparency = 1,
         ...)
```
#### Arguments

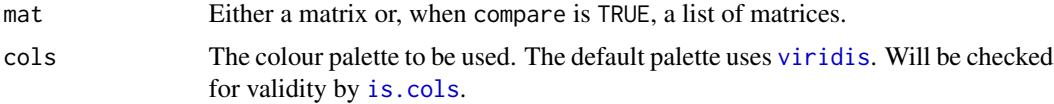

#### <span id="page-26-0"></span> $\text{mat2} \text{cols}$  27

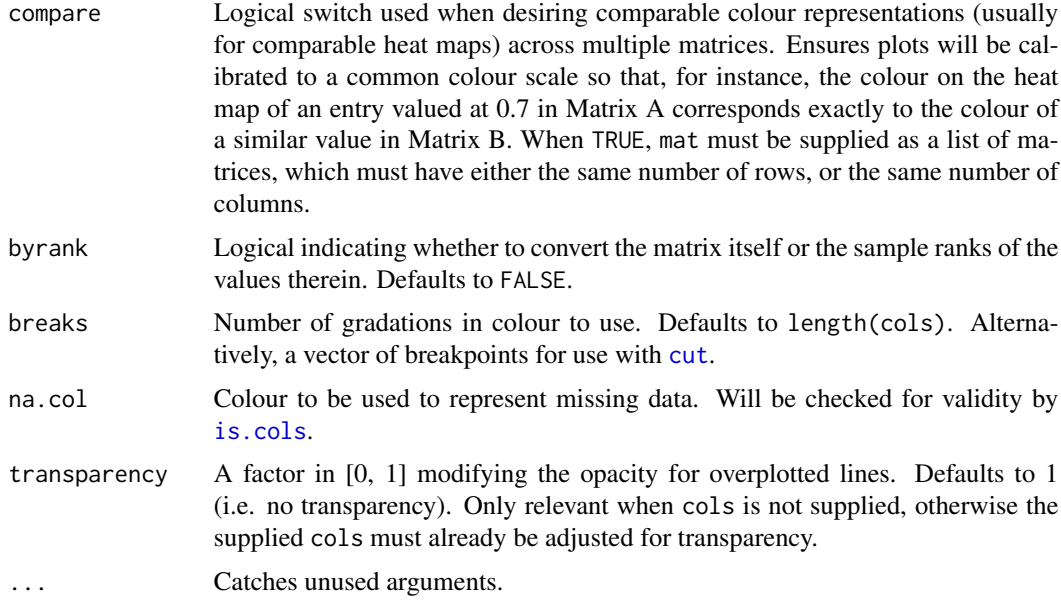

# Value

A matrix of hex colour code representations, or a list of such matrices when compare is TRUE.

#### See Also

[plot\\_cols](#page-48-1), [heat\\_legend](#page-20-1), [is.cols](#page-21-1), [cut](#page-0-0)

# Examples

```
# Generate a colour matrix using mat2cols()
mat <- matrix(rnorm(100), nrow=10, ncol=10)
mat[2,3] < -NAcols <- heat.colors(12)[12:1]
(matcol <- mat2cols(mat, cols=cols))
# Use plot_cols() to visualise the colours matrix
par(mar=c(5.1, 4.1, 4.1, 3.1))
plot_cols(matcol)
# Add a legend using heat_legend()
heat_legend(mat, cols=cols); box(lwd=2)
# Try comparing heat maps of multiple matrices
mat1 \le - cbind(matrix(rnorm(100, sd=c(4,2)), nr=50, nc=2, byrow=TRUE), 0.1)
mat2 <- cbind(matrix(rnorm(150, sd=c(7,5,3)), nr=50, nc=3, byrow=TRUE), 0.1)
mat3 <- cbind(matrix(rnorm(50, sd=1), nr=50, nc=1, byrow=TRUE), 0.1)
mats <- list(mat1, mat2, mat3)
colmats <- mat2cols(mats, cols=cols, compare=TRUE)
par(mfrow=c(2, 3), mar=c(1, 2, 1, 2))
```

```
# Use common palettes (top row)
plot_cols(colmats[[1]]); heat_legend(range(mats), cols=cols); box(lwd=2)
plot_cols(colmats[[2]]); heat_legend(range(mats), cols=cols); box(lwd=2)
plot_cols(colmats[[3]]); heat_legend(range(mats), cols=cols); box(lwd=2)
# Use uncommon palettes (bottom row)
plot_cols(mat2cols(mat1, cols=cols)); heat_legend(range(mat1), cols=cols); box(lwd=2)
plot_cols(mat2cols(mat2, cols=cols)); heat_legend(range(mat2), cols=cols); box(lwd=2)
plot_cols(mat2cols(mat3, cols=cols)); heat_legend(range(mat3), cols=cols); box(lwd=2)
```
mcmc\_IMIFA *Adaptive Gibbs Sampler for Nonparametric Model-based Clustering using models from the IMIFA family*

# Description

Carries out Gibbs sampling for all models from the IMIFA family, facilitating model-based clustering with dimensionally reduced factor-analytic covariance structures, with automatic estimation of the number of clusters and cluster-specific factors as appropriate to the method employed. Factor analysis with one group (FA/IFA), finite mixtures (MFA/MIFA), overfitted mixtures (OMFA/OMIFA), infinite factor models which employ the multiplicative gamma process (MGP) shrinkage prior (IFA/MIFA/OMIFA/IMIFA), and infinite mixtures which employ Pitman-Yor / Dirichlet Process Mixture Models (IMFA/IMIFA) are all provided.

#### Usage

```
mcmc_IMIFA(dat,
           method = c("IMIFA", "IMFA",
                      "OMIFA", "OMFA",
                      "MIFA", "MFA",
                      "IFA", "FA",
                      "classify"),
           range.G = NULL,
           range.Q = NULL,
           MGP = mgpControl(...),BNP = bpControl(...),mixFA = mixfaControl(...),alpha = NULL,storage = storeControl(...),
           ...)
## S3 method for class 'IMIFA'
print(x,
      ...)
## S3 method for class 'IMIFA'
summary(object,
        ...)
```
# <span id="page-28-0"></span>Arguments

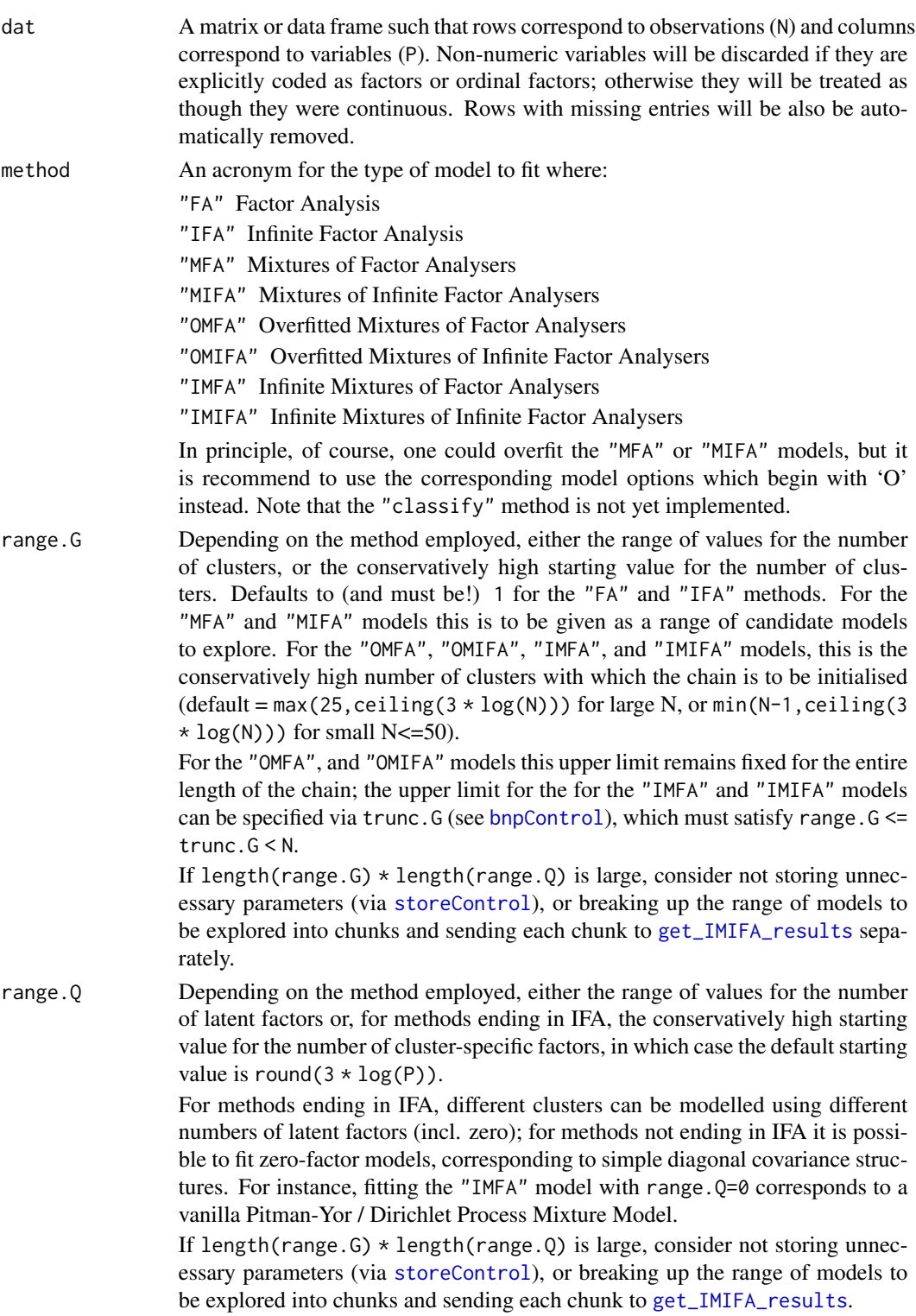

See [Ledermann](#page-23-1) for bounds on range. Q; this is useful in both the finite factor and infinite factor settings, as one may wish to ensure the fixed number of factors, or upper limits on the number of factors, respectively, respects this bound to yield indentifiable solutions, particularly in low-dimensional settings.

- <span id="page-29-0"></span>MGP A list of arguments pertaining to the multiplicative gamma process (MGP) shrinkage prior and adaptive Gibbs sampler (AGS). For use with the infinite factor models "IFA", "MIFA", "OMIFA", and "IMIFA" only. Defaults are set by a call to [mgpControl](#page-32-1), with further checking of validity by [MGP\\_check](#page-35-1) (though arguments can also be supplied here directly).
- BNP A list of arguments pertaining to the Bayesian Nonparametric Pitman-Yor / Dirichlet process priors, for use with the infinite mixture models "IMFA" and "IMIFA", or select arguments related to the Dirichlet concentration parameter for the overfitted mixtures "OMFA" and "OMIFA". Defaults are set by a call to [bnpControl](#page-3-1) (though arguments can also be supplied here directly).
- mixFA A list of arguments pertaining to *all other* aspects of model fitting, e.g. MCMC settings, cluster initialisation, and hyperparameters common to every method in the IMIFA family. Defaults are set by a call to [mixfaControl](#page-37-1) (though arguments can also be supplied here directly).
- alpha Depending on the method employed, either the hyperparameter of the Dirichlet prior for the cluster mixing proportions, or the Pitman-Yor / Dirichlet process concentration parameter. Defaults to 1 for the finite mixture models "MFA" and "MIFA", and must be a strictly positive scalar. Not relevant for the "FA" and "IFA" methods.
	- Under the "IMFA" and "IMIFA" models: alpha defaults to a simulation from the prior if learn.alpha is TRUE, otherwise alpha *must* be specified. Must be positive, unless non-zero discount is supplied or learn.d=TRUE (the default), in which case it must be greater than -discount. Under certain conditions, alpha can remain fixed at  $\theta$  (see [bnpControl](#page-3-1)). Additionally, when discount is negative, alpha must be a positive integer multiple of abs(discount) (default=range.G \* abs(discount)).
	- Under the "OMFA" and "OMIFA" models: alpha defaults to a simulation from the prior if learn.alpha is TRUE, otherwise alpha defaults to 0.5/range.G. If supplied, alpha must be positive, and you are supplying the numerator of alpha/range.G.

If alpha remains fixed (i.e. learn.alpha=FALSE), alpha should be less than half the dimension (per cluster!) of the free parameters of the smallest model considered in order to ensure superfluous clusters are emptied (for "OMFA", this corresponds to the smallest range.Q; for "OMIFA", this corresponds to a zero-factor model) [see: [PGMM\\_dfree](#page-43-1) and Rousseau and Mengersen (2011)].

See [bnpControl](#page-3-1) for further details of specifying alpha or specifying a prior for alpha under the "IMFA", "IMIFA", "OMFA", or "OMIFA" methods.

storage A vector of named logical indicators governing storage of parameters of interest for all models in the IMIFA family. Defaults are set by a call to [storeControl](#page-64-1). It may be useful not to store certain parameters if memory is an issue.

<span id="page-30-0"></span>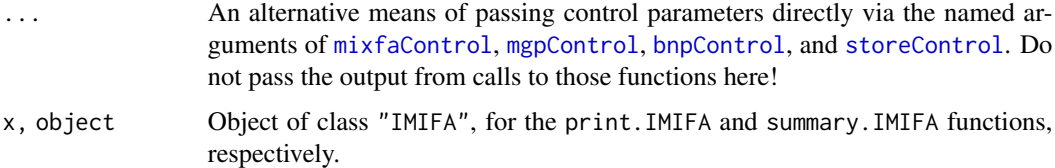

# Details

Creates a raw object of class "IMIFA" from which the optimal/modal model can be extracted by [get\\_IMIFA\\_results](#page-8-1). Dedicated print and summary functions exist for objects of class "IMIFA".

#### Value

A list of lists of lists of class "IMIFA" to be passed to [get\\_IMIFA\\_results](#page-8-1). If the returned object is x, candidate models are accessible via subsetting, where x is of the following form:

x[[1:length(range.G)]][[1:length(range.Q)]].

However, these objects of class "IMIFA" should rarely if ever be manipulated by hand - use of the [get\\_IMIFA\\_results](#page-8-1) function is *strongly* advised.

# Note

Further control over the specification of advanced function arguments can be obtained with recourse to the following functions:

- [mgpControl](#page-32-1) Supply arguments (with defaults) pertaining to the multiplicative gamma process (MGP) shrinkage prior and adaptive Gibbs sampler (AGS). For use with the infinite factor models "IFA", "MIFA", "OMIFA", and "IMIFA" only.
- [bnpControl](#page-3-1) Supply arguments (with defaults) pertaining to the Bayesian Nonparametric Pitman-Yor / Dirichlet process priors, for use with the infinite mixture models "IMFA" and "IMIFA". Certain arguments related to the Dirichlet concentration parameter for the overfitted mixtures "OMFA" and "OMIFA" can be supplied in this manner also.
- [mixfaControl](#page-37-1) Supply arguments (with defaults) pertaining to *all other* aspects of model fitting (e.g. MCMC settings, cluster initialisation, and hyperparameters common to every method in the IMIFA family.
- [storeControl](#page-64-1) Supply logical indicators governing storage of parameters of interest for all models in the IMIFA family. It may be useful not to store certain parameters if memory is an issue (e.g. for large data sets or for a large number of MCMC iterations after burnin and thinning).

Note however that the named arguments of these functions can also be supplied directly. Parameter starting values are obtained by simulation from the relevant prior distribution specified in these control functions, though initial means and mixing proportions are computed empirically.

# Author(s)

Keefe Murphy - << keefe.murphy@mu.ie>>

#### <span id="page-31-0"></span>References

Murphy, K., Viroli, C., and Gormley, I. C. (2020) Infinite mixtures of infinite factor analysers, *Bayesian Analysis*, 15(3): 937-963. [<doi:10.1214/19-BA1179>](https://projecteuclid.org/euclid.ba/1570586978).

Bhattacharya, A. and Dunson, D. B. (2011) Sparse Bayesian infinite factor models, *Biometrika*, 98(2): 291-306.

Kalli, M., Griffin, J. E. and Walker, S. G. (2011) Slice sampling mixture models, *Statistics and Computing*, 21(1): 93-105.

Rousseau, J. and Mengersen, K. (2011) Asymptotic Behaviour of the posterior distribution in overfitted mixture models, *Journal of the Royal Statistical Society: Series B (Statistical Methodology)*, 73(5): 689-710.

McNicholas, P. D. and Murphy, T. B. (2008) Parsimonious Gaussian mixture models, *Statistics and Computing*, 18(3): 285-296.

# See Also

[get\\_IMIFA\\_results](#page-8-1), [mixfaControl](#page-37-1), [mgpControl](#page-32-1), [bnpControl](#page-3-1), [storeControl](#page-64-1), [Ledermann](#page-23-1)

#### Examples

```
# data(olive)
# data(coffee)
# Fit an IMIFA model to the olive data. Accept all defaults.
# simIMIFA <- mcmc_IMIFA(olive, method="IMIFA")
# summary(simIMIFA)
# Fit an IMIFA model assuming a Pitman-Yor prior.
# Control the balance between the DP and PY priors using the kappa parameter.
# simPY <- mcmc_IMIFA(olive, method="IMIFA", kappa=0.75)
# summary(simPY)
# Fit a MFA model to the scaled olive data, with isotropic uniquenesses (i.e. MPPCA).
# Allow diagonal covariance as a special case where range.Q = 0.
# Don't store the scores. Accept all other defaults.
# simMFA <- mcmc_IMIFA(olive, method="MFA", n.iters=10000, range.G=3:6, range.Q=0:3,
# score.switch=FALSE, centering=FALSE, uni.type="isotropic")
# Fit a MIFA model to the centered & scaled coffee data, w/ cluster labels initialised by K-Means.
# Note that range.Q doesn't need to be specified. Allow IFA as a special case where range.G=1.
# simMIFA <- mcmc_IMIFA(coffee, method="MIFA", n.iters=10000, range.G=1:3, z.init="kmeans")
# Fit an IFA model to the centered and pareto scaled olive data.
# Note that range.G doesn't need to be specified. We can optionally supply a range.Q starting value.
# Enforce additional shrinkage using alpha.d1, alpha.d2, prop, and eps (via mgpControl()).
# simIFA <- mcmc_IMIFA(olive, method="IFA", n.iters=10000, range.Q=4, scaling="pareto",
# alpha.d1=2.5, alpha.d2=4, prop=0.6, eps=0.12)
# Fit an OMIFA model to the centered & scaled coffee data.
# Supply a sufficiently small alpha value. Try varying other hyperparameters.
# Accept the default value for the starting number of factors,
```
# <span id="page-32-0"></span>mgpControl 33

```
# but supply a value for the starting number of clusters.
# Try constraining uniquenesses to be common across both variables and clusters.
# simOMIFA <- mcmc_IMIFA(coffee, method="OMIFA", range.G=10, psi.alpha=3,
# phi.hyper=c(2, 1), alpha=0.8, uni.type="single")
```
<span id="page-32-1"></span>mgpControl *Control settings for the MGP prior and AGS for infinite factor models*

# Description

Supplies a list of arguments for use in [mcmc\\_IMIFA](#page-27-1) pertaining to the use of the multiplicative gamma process (MGP) shrinkage prior and adaptive Gibbs sampler (AGS) for use with the infinite factor models "IFA", "MIFA", "OMIFA", and "IMIFA".

#### Usage

```
mgpControl(alpha.d1 = 2.1,
           alpha.d2 = 3.1,
           phi.hyper = c(3, 2),
           sigma.hyper = c(3, 2),
           prop = 0.7,
           eps = 0.1,
           adapt = TRUE,forceQg = FALSE,cluster.shrink = TRUE,
           truncated = FALSE,
           b0 = 0.1,
           b1 = 5e-05,
           beta.d1 = 1,
           beta.d2 = 1,
           start.AGS = 2L,
           stop.AGS = Inf,
           delta@g = FALSE,...)
```
#### Arguments

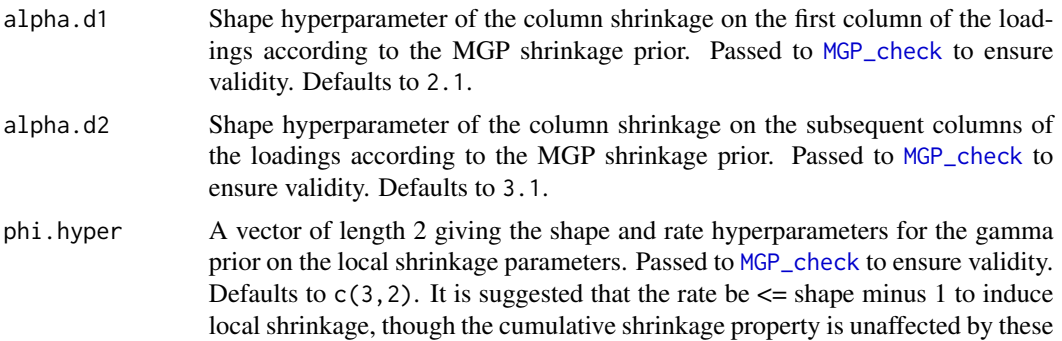

<span id="page-33-0"></span>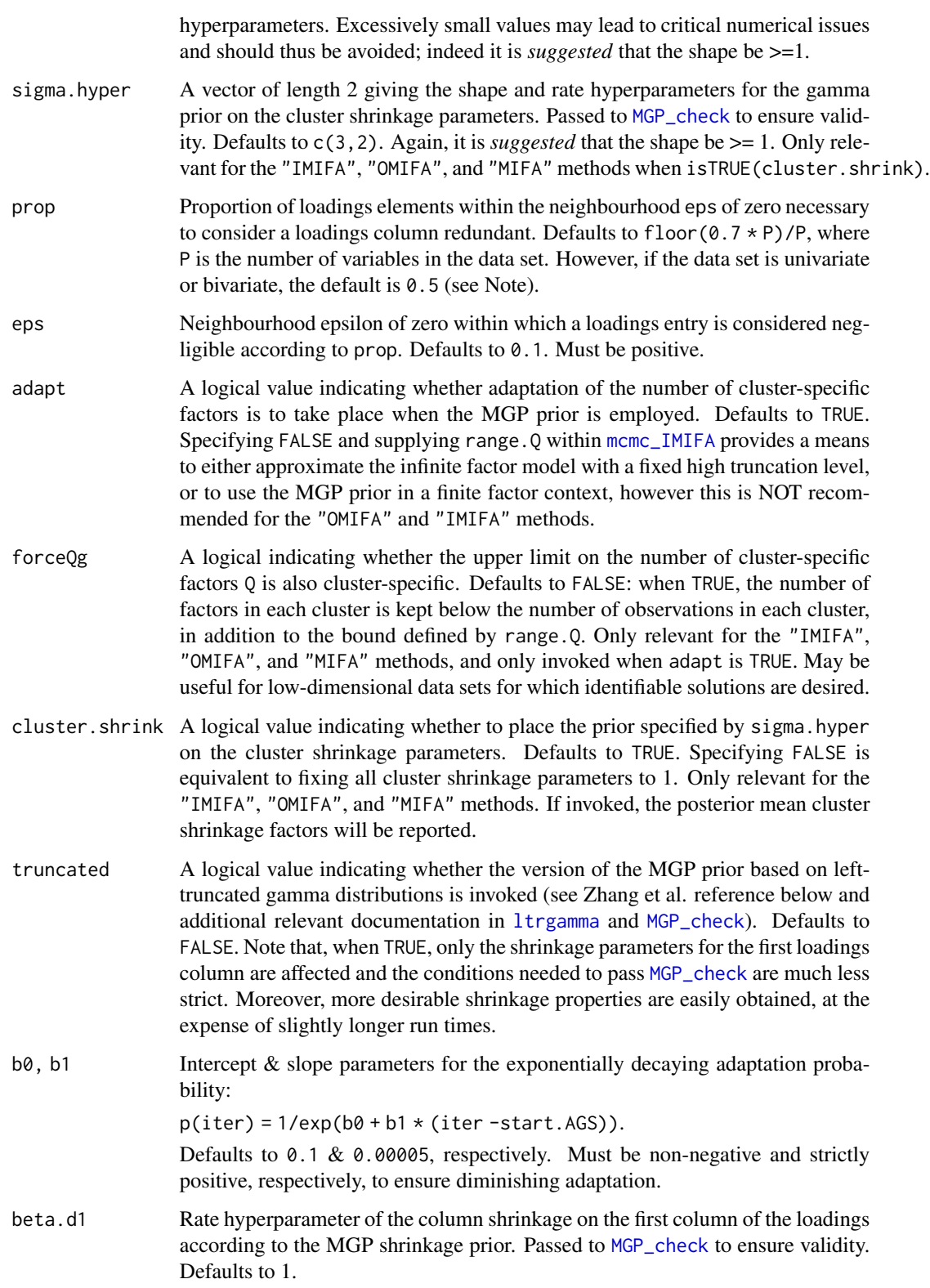

#### mgpControl 35

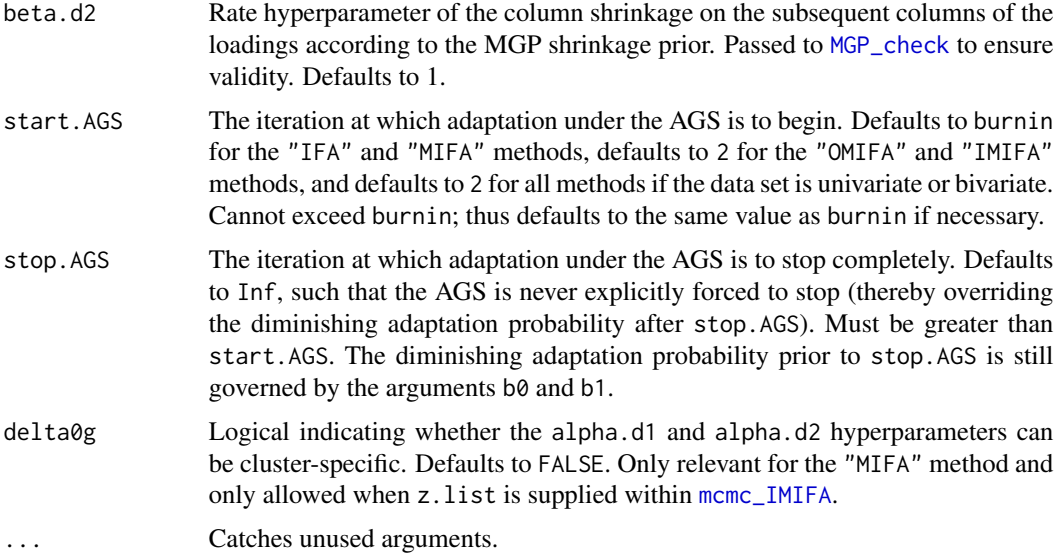

# Value

A named list in which the names are the names of the arguments related to the MGP and AGS and the values are the values supplied to the arguments.

# Note

Certain supplied arguments will be subject to further checks by [MGP\\_check](#page-35-1) to ensure the cumulative shrinkage property of the MGP prior holds according to the given parameterisation.

The adaptive Gibbs sampler (AGS) monitors the prop of loadings elements within the neighbourhood eps of 0 and discards columns or simulates new columns on this basis. However, if at any stage the number of group-specific latent factors reaches zero, the decision to add columns is instead based on a simple binary trial with probability 1-prop, as there are no loadings entries to monitor.

#### Author(s)

Keefe Murphy - << keefe.murphy@mu.ie>>

#### References

Murphy, K., Viroli, C., and Gormley, I. C. (2020) Infinite mixtures of infinite factor analysers, *Bayesian Analysis*, 15(3): 937-963. [<doi:10.1214/19-BA1179>](https://projecteuclid.org/euclid.ba/1570586978).

Durante, D. (2017). A note on the multiplicative gamma process, *Statistics & Probability Letters*, 122: 198-204.

Bhattacharya, A. and Dunson, D. B. (2011) Sparse Bayesian infinite factor models, *Biometrika*, 98(2): 291-306.

Zhang, X., Dunson, D. B., and Carin, L. (2011) Tree-structured infinite sparse factor model. In Getoor, L. and Scheffer, T. (Eds.), *Proceedings of the 28th International Conference on Machine Learning*, ICML'11, Madison, WI, USA, pp. 785-792. Omnipress.

# See Also

[mcmc\\_IMIFA](#page-27-1), [MGP\\_check](#page-35-1), [ltrgamma](#page-23-2), [mixfaControl](#page-37-1), [bnpControl](#page-3-1), [storeControl](#page-64-1)

#### Examples

```
mgpctrl <- mgpControl(phi.hyper=c(2.5, 1), eps=1e-02, truncated=TRUE)
# data(olive)
# sim <- mcmc_IMIFA(olive, "IMIFA", n.iters=5000, MGP=mgpctrl)
# Alternatively specify these arguments directly
# sim <- mcmc_IMIFA(olive, "IMIFA", n.iters=5000,
# phi.hyper=c(2.5, 1), eps=1e-02, truncated=TRUE)
```
<span id="page-35-1"></span>MGP\_check *Check the validity of Multiplicative Gamma Process (MGP) hyperparameters*

# Description

Checks the hyperparameters for the multiplicative gamma process (MGP) shrinkage prior in order to ensure that the property of cumulative shrinkage (in expectation) holds, i.e. checks whether growing mass is assigned to small neighbourhoods of zero as the column index increases.

# Usage

```
MGP_check(ad1,
          ad2,
          Q = 3L,phi.shape = NULL,
          phi.rate = NULL,
          sigma.shape = NULL,
          sigma.rate = NULL,
          bd1 = 1,bd2 = 1,truncated = FALSE,
          inverse = TRUE)
```
# Arguments

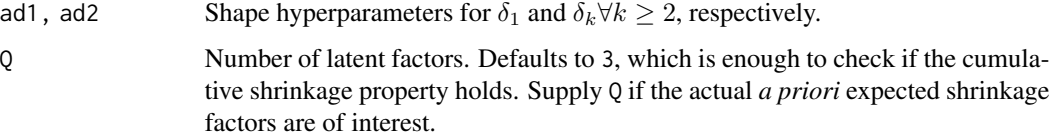

<span id="page-35-0"></span>

phi.shape, phi.rate The shape and rate hyperparameters for the gamma prior on the local shrinkage parameters. Not necessary for checking if the cumulative shrinkage property holds, but worth supplying *both* if the actual *a priori* expected shrinkage factors are of interest. The default value(s) depends on the value of inverse, but are chosen in such a way that the local shrinkage has no effect on the expectation unless both are supplied. Cannot be incorporated into the expectation if phi.shape < 1 and isTRUE(inverse). sigma.shape, sigma.rate The shape and rate hyperparameters for the gamma prior on the cluster shrinkage parameters. Not necessary for checking if the cumulative shrinkage property holds, but worth supplying *both* if the actual *a priori* expected shrinkage factors are of interest. The default value(s) depends on the value of inverse, but are chosen in such a way that the cluster shrinkage has no effect on the expectation unless both are supplied. Cannot be incorporated into the expectation if sigma.shape < 1 and isTRUE(inverse). bd1, bd2 Rate hyperparameters for  $\delta_1$  and  $\delta_k \forall k \ge 2$ , respectively. Both default to 1. truncated A logical value indicating whether the version of the MGP prior based on lefttruncated gamma distributions is invoked (see [ltrgamma](#page-23-2) and the Zhang et al. reference below). Defaults to FALSE. Note that, when TRUE, only the shrinkage parameters for the first loadings column are affected and the conditions needed to pass this check are much less strict. Moreover, more desirable shrinkage properties are easily obtained. inverse Logical indicator for whether the cumulative shrinkage property is assessed against the induced Inverse Gamma prior, the default, or in terms of the Gamma prior (which is incorrect). This is always TRUE when used inside [mcmc\\_IMIFA](#page-27-1): the FALSE option exists only for demonstration purposes.

#### Details

This is called inside [mcmc\\_IMIFA](#page-27-1) for the "IFA", "MIFA", "OMIFA" and "IMIFA" methods. This function is vectorised with respect to the arguments ad1, ad2, phi. shape, phi. rate, sigma. shape, sigma.rate, bd1 and bd2.

### Value

A list of length 2 containing the following objects:

- expectation The vector (or list of vectors) of actual expected *a priori* shrinkage factors.
- valid A logical (or vector of logicals) indicating whether the cumulative shrinkage property holds (in expectation).

#### Note

It is *recommended* that ad2 be moderately large relative to ad1, even if valid can sometimes be TRUE when this is not the case (e.g. when truncated=TRUE). Similarly, satisfying this condition is no guarantee that valid will be TRUE, unless truncated=TRUE. Therefore, a warning is returned if ad1 <= ad2, regardless of the value taken by valid, when truncated=FALSE (the default).

#### <span id="page-37-0"></span>Author(s)

Keefe Murphy - << keefe.murphy@mu.ie>>

#### References

Murphy, K., Viroli, C., and Gormley, I. C. (2020) Infinite mixtures of infinite factor analysers, *Bayesian Analysis*, 15(3): 937-963. [<doi:10.1214/19-BA1179>](https://projecteuclid.org/euclid.ba/1570586978).

Durante, D. (2017). A note on the multiplicative gamma process, *Statistics & Probability Letters*, 122: 198-204.

Bhattacharya, A. and Dunson, D. B. (2011). Sparse Bayesian infinite factor models, *Biometrika*, 98(2): 291-306.

Zhang, X., Dunson, D. B., and Carin, L. (2011) Tree-structured infinite sparse factor model. In Getoor, L. and Scheffer, T. (Eds.), *Proceedings of the 28th International Conference on Machine Learning*, ICML'11, Madison, WI, USA, pp. 785-792. Omnipress.

#### See Also

[mcmc\\_IMIFA](#page-27-1), [ltrgamma](#page-23-2)

#### Examples

# Check if expected shrinkage under the MGP increases with the column index (WRONG approach!). MGP\_check(ad1=1.5, ad2=1.8, Q=10, phi.shape=3, inverse=FALSE)\$valid #TRUE

# Check if the induced IG prior on the MGP column shrinkage parameters # is stochastically increasing, thereby inducing cumulative shrinkage (CORRECT approach!). MGP\_check(ad1=1.5, ad2=1.8, Q=10, phi.shape=3, inverse=TRUE)\$valid #FALSE

# Check again with a parameterisation that IS valid and examine the expected shrinkage values  $(\text{shrink} < - \text{MGP\_check(} = -1.5, \text{ad2} = 2.8, \text{Q} = 10, \text{phi} \cdot \text{shape} = 2, \text{phi} \cdot \text{rate} = 0.5, \text{inverse} = \text{TRUE})$ 

# Check previously invalid parameterisation again using truncated version of the MGP prior MGP\_check(ad1=1.5, ad2=1.8, Q=10, phi.shape=3, truncated=FALSE)\$valid # TRUE

<span id="page-37-1"></span>mixfaControl *Control settings for the IMIFA family of factor analytic mixtures*

#### Description

Supplies a list of arguments for use in [mcmc\\_IMIFA](#page-27-1) pertaining to *ALL* methods in the IMIFA family: e.g. MCMC settings, cluster initialisation, generic hyperparameters for factor-analytic mixtures, etc.

# <span id="page-38-0"></span>mixfaControl 39

# Usage

```
mixfaControl(n.iters = 25000L,
            burnin = n.iters/5L,
             thinning = 2L,
             centering = TRUE,
             scaling = c("unit", "pareto", "none"),
            uni.type = c("unconstrained", "isotropic",
                          "constrained", "single"),
             psi.dipha = 2.5,
            psi.beta = NULL,
            mu.zero = NULL,
             sigma.mu = 1L,
             prec.mu = 0.01,sigma.l = 1L,
             z.init = c("hc", "kmeans", "list", "mclust", "priors"),
             z.list = NULL,
             equal.pro = FALSE,
             uni.prior = c("unconstrained", "isotropic"),
             mu0g = FALSE,psi0g = FALSE,drop0sd = TRUE,verbose = interactive(),
             ...)
```
# Arguments

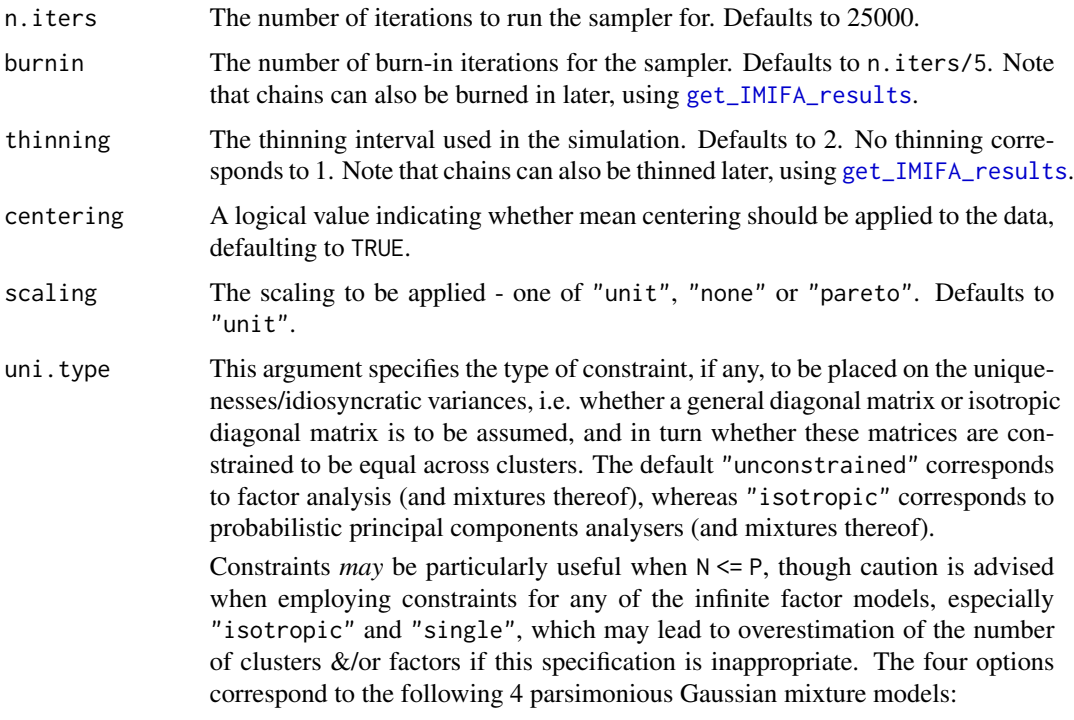

<span id="page-39-0"></span>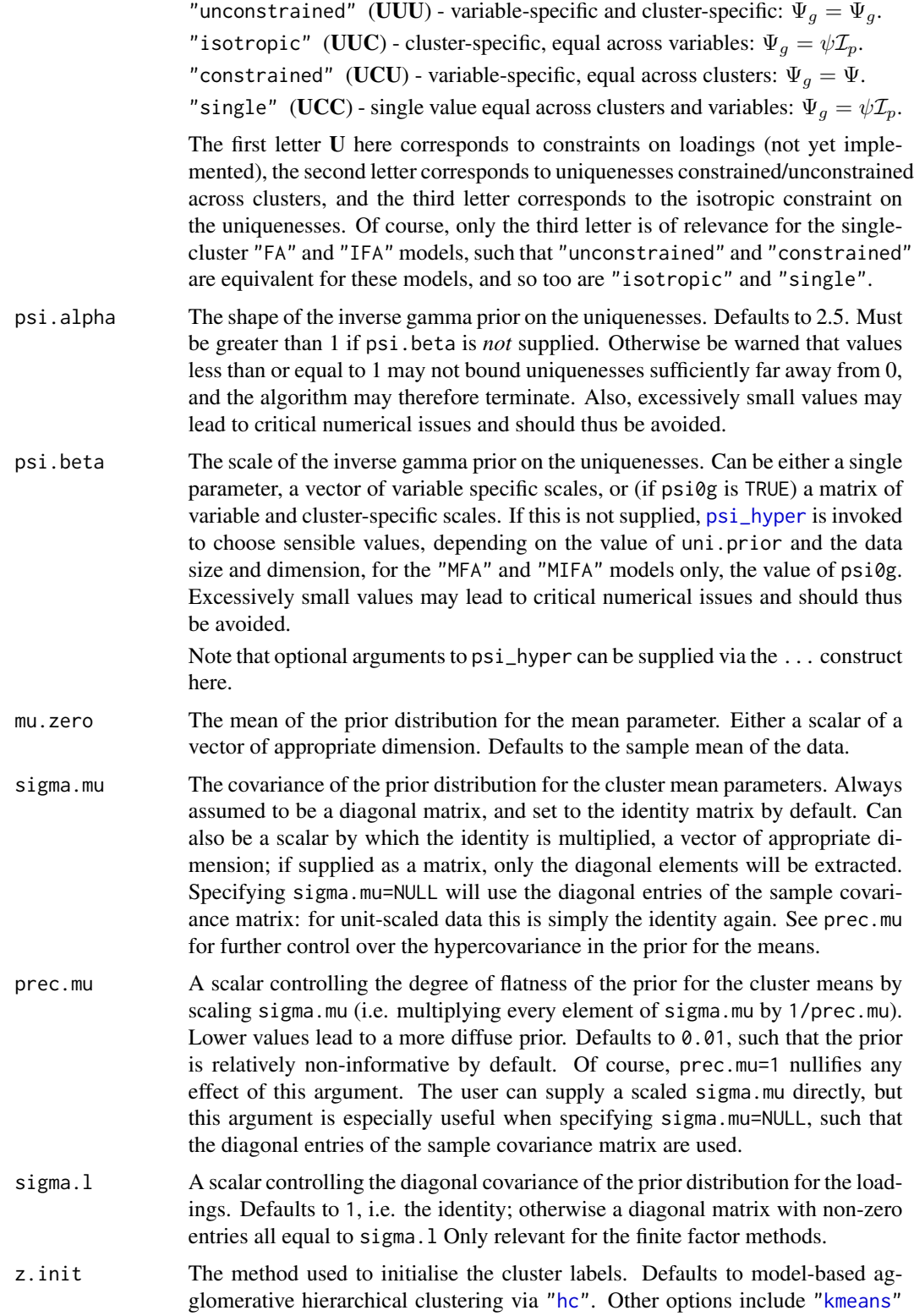

<span id="page-40-0"></span>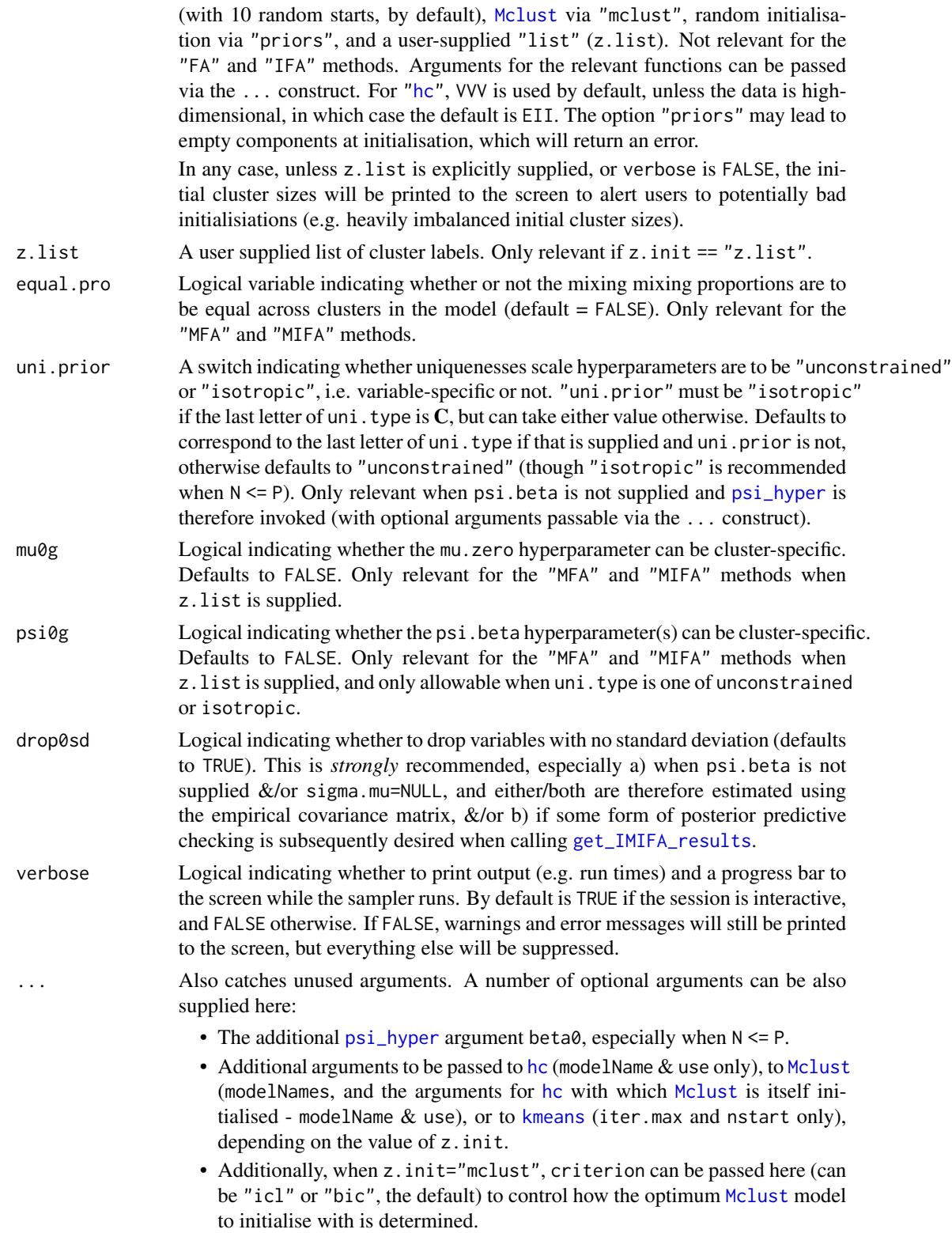

# <span id="page-41-0"></span>Value

A named list in which the names are the names of the arguments and the values are the values of the arguments.

#### Note

Users should be careful to note that data are mean-centered (centering=TRUE) and unit-scaled (scaling="unit") by default when supplying other parameters among the list above, especially those related in any way to psi.hyper, or to the other control functions [mgpControl](#page-32-1) and [bnpControl](#page-3-1).

#### Author(s)

Keefe Murphy - << keefe.murphy@mu.ie>>

# References

Murphy, K., Viroli, C., and Gormley, I. C. (2020) Infinite mixtures of infinite factor analysers, *Bayesian Analysis*, 15(3): 937-963. [<doi:10.1214/19-BA1179>](https://projecteuclid.org/euclid.ba/1570586978).

McNicholas, P. D. and Murphy, T. B. (2008) Parsimonious Gaussian mixture models, *Statistics and Computing*, 18(3): 285-296.

### See Also

[mcmc\\_IMIFA](#page-27-1), [psi\\_hyper](#page-53-1), [hc](#page-0-0), [kmeans](#page-0-0), [Mclust](#page-0-0), [mgpControl](#page-32-1), [bnpControl](#page-3-1), [storeControl](#page-64-1)

# Examples

```
mfctrl <- mixfaControl(n.iters=200, prec.mu=1E-03, sigma.mu=NULL,
                     beta0=1, uni.type="constrained")
# data(olive)
# sim <- mcmc_IMIFA(olive, "IMIFA", mixFA=mfctrl)
# Alternatively specify these arguments directly
# sim <- mcmc_IMIFA(olive, "IMIFA", n.iters=200, prec.mu=1E-03,
# sigma.mu=NULL, beta0=1, uni.type="constrained")
```
olive *Fatty acid composition of Italian olive oils*

#### Description

Data on the percentage composition of eight fatty acids found by lipid fraction of 572 Italian olive oils. The data come from three areas; within each area there are a number of constituent regions, of which there are 9 in total.

#### Usage

data(olive)

# <span id="page-42-0"></span>pareto\_scale 43

#### Format

A data frame with 572 observations and 10 columns. The first columns gives the area (one of Southern Italy, Sardinia, and Northern Italy), the second gives the region, and the remaining 8 columns give the variables. Southern Italy comprises the North Apulia, Calabria, South Apulia, and Sicily regions, Sardinia is divided into Inland Sardinia and Coastal Sardinia and Northern Italy comprises the Umbria, East Liguria, and West Liguria regions.

# References

Forina, M., Armanino, C., Lanteri, S. and Tiscornia, E. (1983). Classification of olive oils from their fatty acid composition, In Martens, H. and Russrum Jr., H. (Eds.), *Food Research and Data Analysis*, Applied Science Publishers, London, pp. 189-214.

Forina, M. and Tiscornia, E. (1982). Pattern recognition methods in the prediction of Italian olive oil origin by their fatty acid content, *Annali di Chimica*, 72:143-155.

#### Examples

```
data(olive, package="IMIFA")
pairs(olive[,-(1:2)], col=olive$area)
region <- as.numeric(olive$region)
pairs(olive[,-(1:2)],
     col=ifelse(region < 5, 1, ifelse(region < 7, 2, ifelse(region == 9, 4, 3))))
```
pareto\_scale *Pareto Scaling*

# Description

Pareto scaling of a numeric matrix, with or without centering. Observations are scaled by the square-root of their column-wise standard deviations.

#### Usage

pareto\_scale(x, centering = TRUE)

#### Arguments

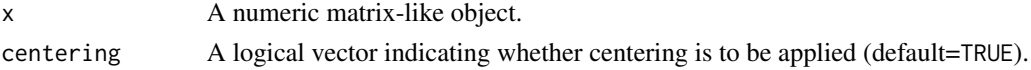

# Value

The Pareto scaled version of the matrix x.

#### Author(s)

Keefe Murphy - << keefe.murphy@mu.ie>>

#### <span id="page-43-0"></span>References

van den Berg, R.A., Hoefsloot, H.C.J, Westerhuis, J.A. and Smilde, A.K. and van der Werf, M.J. (2006) Centering, scaling, and transformations: improving the biological information content of metabolomics data. *BMC Genomics*, 7(142).

#### Examples

```
dat <- pareto_scale(olive[,-c(1,2)])
```
<span id="page-43-1"></span>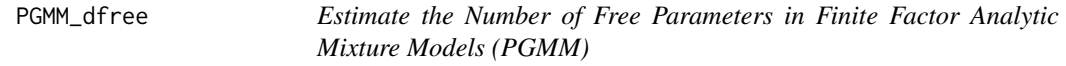

# Description

Estimates the dimension of the 'free' parameters in fully finite factor analytic mixture models, otherwise known as Parsimonious Gaussian Mixture Models (PGMM), typically necessary for the penalty term of various model selection criteria.

#### Usage

```
PGMM_dfree(Q,
           P,
           G = 1L,method = c("UUU", "UUC", "UCU", "UCC", "CUU", "CUC",
                      "CCU", "CCC", "CCUU", "UCUU", "CUCU", "UUCU"),
           equal.pro = FALSE)
```
#### Arguments

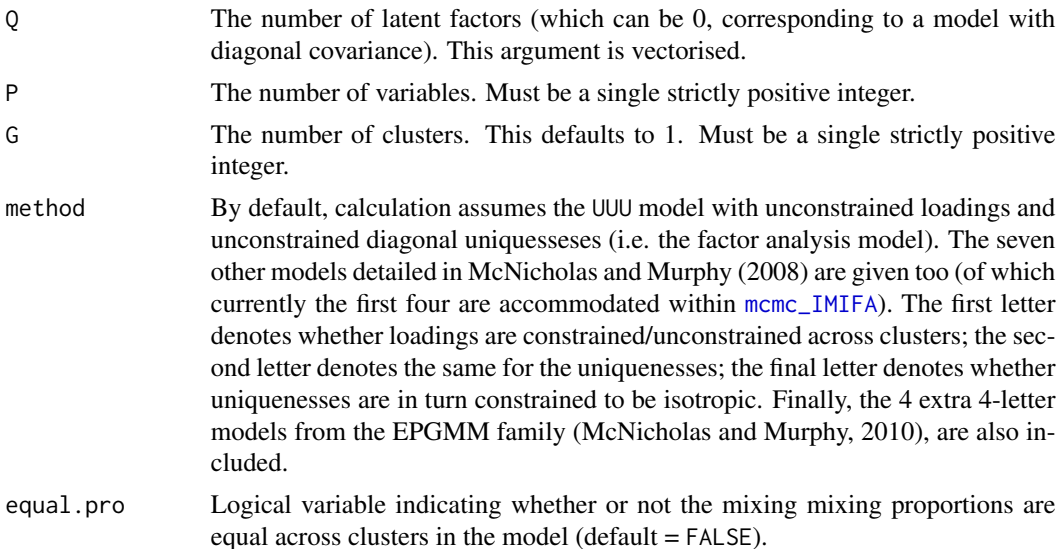

# <span id="page-44-0"></span>Value

A vector of length length(Q) giving the total number of parameters, including means and mixing proportions, and not only covariance parameters. Set equal.pro to FALSE and subtract G  $*$  P from the result to determine the number of covariance parameters only.

#### Note

This function is used to calculate the penalty terms for the aic.mcmc and bic.mcmc model selection criteria implemented in [get\\_IMIFA\\_results](#page-8-1) for *finite* factor models (though [mcmc\\_IMIFA](#page-27-1) currently only implements the UUU, UUC, UCU, and UCC covariance structures). The function is vectorised with respect to the argument Q.

Though the function is available for standalone use, note that no checks take place, in order to speed up repeated calls to the function inside [mcmc\\_IMIFA](#page-27-1).

#### Author(s)

Keefe Murphy - << keefe.murphy@mu.ie>>

# References

McNicholas, P. D. and Murphy, T. B. (2008) Parsimonious Gaussian mixture models, *Statistics and Computing*, 18(3): 285-296.

McNicholas, P. D. and Murphy, T. B. (2010) Model-Based clustering of microarray expression data via latent Gaussian mixture models, *Bioinformatics*, 26(21): 2705-2712.

#### See Also

[get\\_IMIFA\\_results](#page-8-1), [mcmc\\_IMIFA](#page-27-1)

#### Examples

```
(UUU <- PGMM_dfree(Q=0:5, P=50, G=3, method="UUU"))
(CCC <- PGMM_dfree(Q=0:5, P=50, G=3, method="CCC", equal.pro=TRUE))
```
<span id="page-44-1"></span>plot.Results\_IMIFA *Plotting output and parameters of inferential interest for IMIFA and related models*

#### Description

Plotting output and parameters of inferential interest for IMIFA and related models

# Usage

```
## S3 method for class 'Results_IMIFA'
plot(x,
    plot.meth = c("all", "correlation", "density", "errors", "GQ",
                  "means", "parallel.coords", "trace", "zlabels"),
    param = c("means", "scores", "loadings", "uniquenesses",
              "pis", "alpha", "discount"),
    g = NULL,mat = TRUE,zlabels = NULL,
     heatmap = TRUE,show.last = FALSE,
    palette = NULL,
     ind = NULL,fac = NULL,by.fac = FALSE,type = c("h", "n", "p", "l"),intervals = TRUE,
     common = TRUE,partial = FALSE,titles = TRUE,
    transparency = 0.75,
     ...)
```
#### Arguments

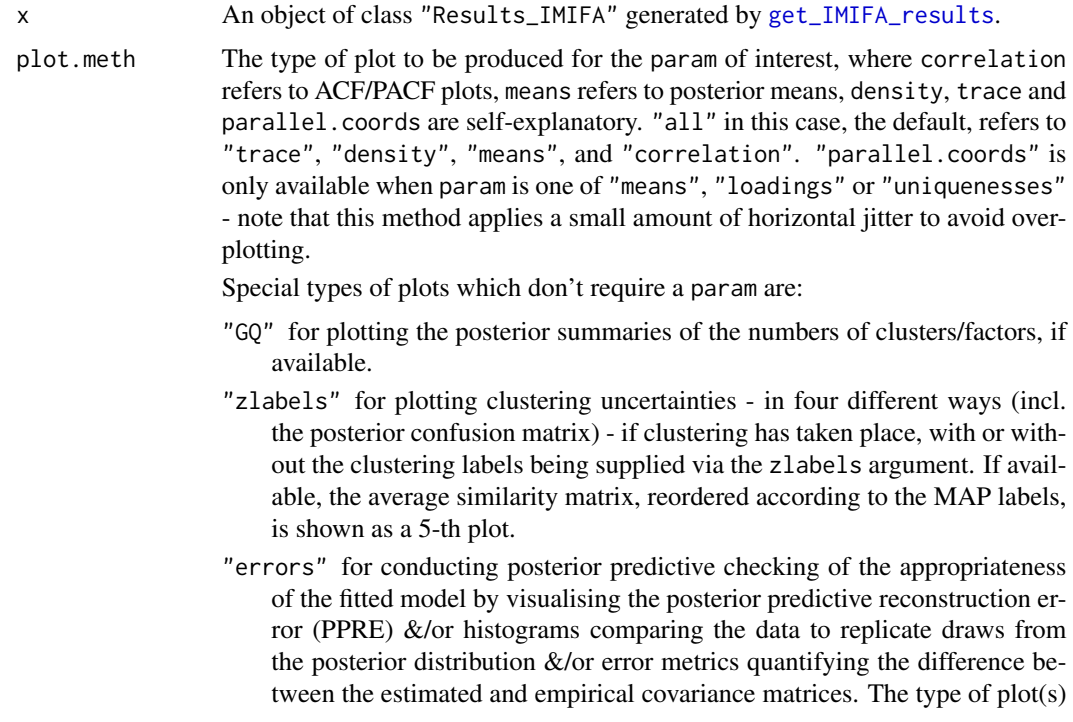

<span id="page-46-0"></span>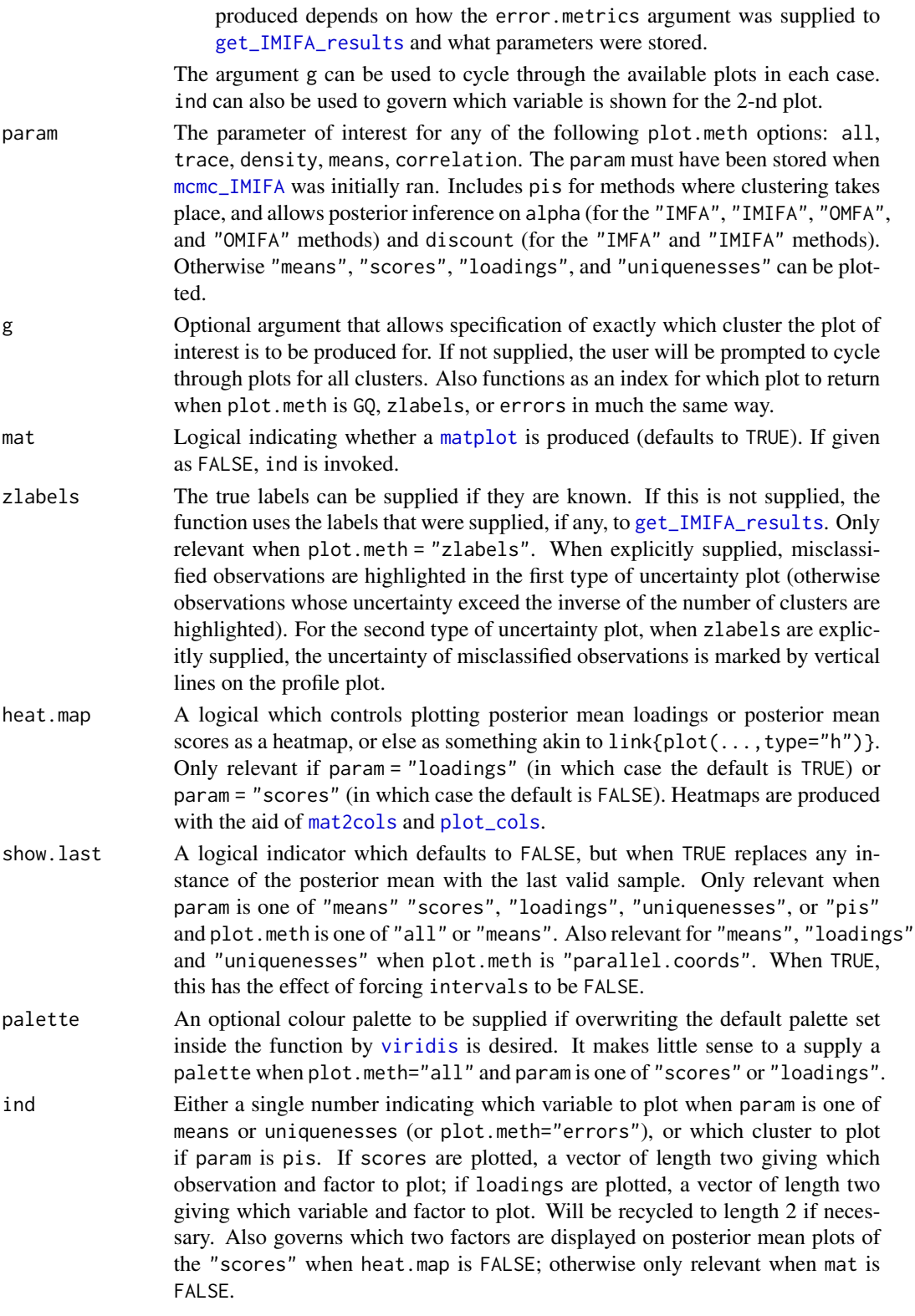

<span id="page-47-0"></span>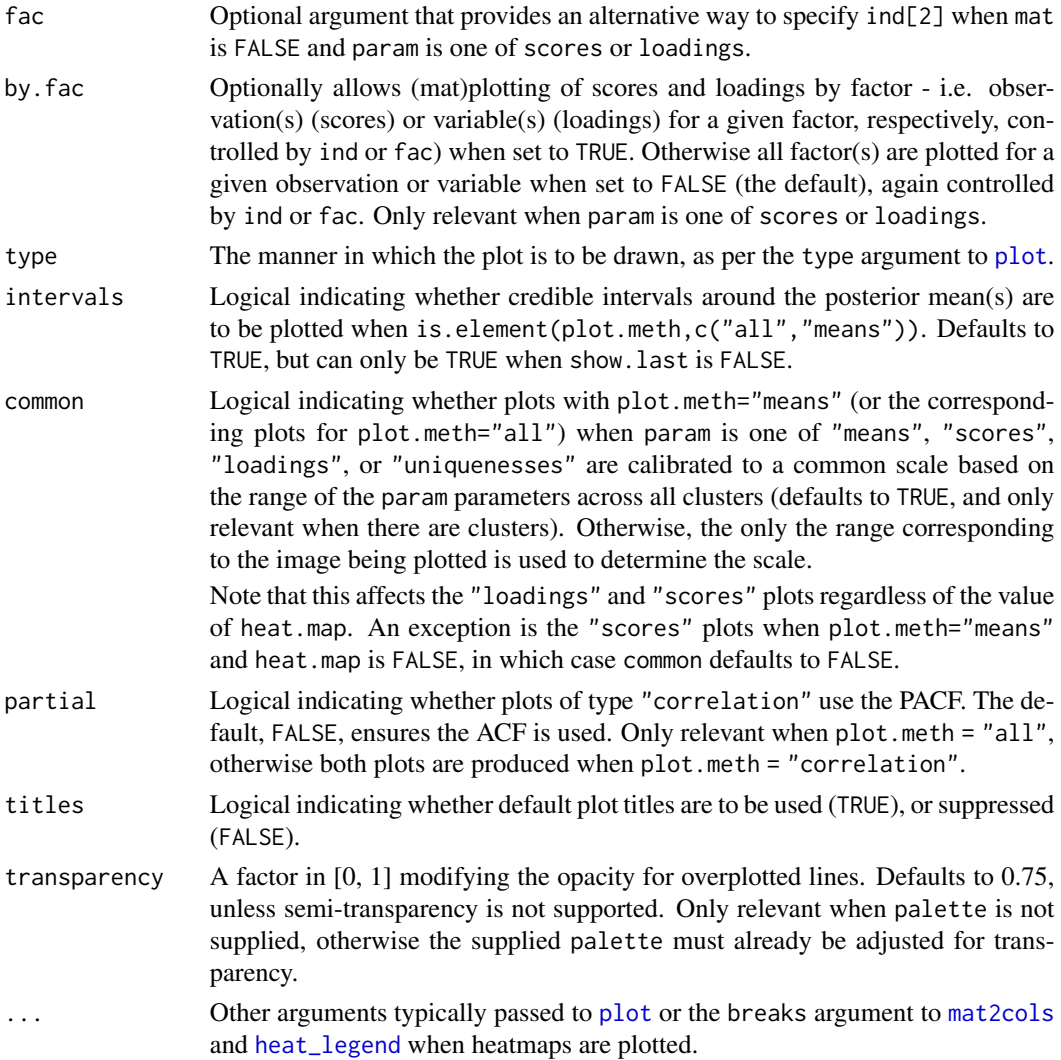

# Value

The desired plot with appropriate output and summary statistics printed to the console screen.

#### Note

Supplying the argument zlabels does not have the same effect of reordering the sampled parameters as it does if supplied directly to [get\\_IMIFA\\_results](#page-8-1).

When mat is TRUE and by. fac is FALSE (both defaults), the convention for dealing with overplotting for trace and density plots when param is either scores or loadings is to plot the last factor first, such that the first factor appears 'on top'.

# Author(s)

Keefe Murphy - << keefe.murphy@mu.ie>>

#### <span id="page-48-0"></span>plot\_cols 49

#### References

Murphy, K., Viroli, C., and Gormley, I. C. (2020) Infinite mixtures of infinite factor analysers, *Bayesian Analysis*, 15(3): 937-963. [<doi:10.1214/19-BA1179>](https://projecteuclid.org/euclid.ba/1570586978).

#### See Also

[mcmc\\_IMIFA](#page-27-1), [get\\_IMIFA\\_results](#page-8-1), [mat2cols](#page-25-1), [plot\\_cols](#page-48-1)

#### Examples

```
# See the vignette associated with the package for more graphical examples:
# vignette("IMIFA", package = "IMIFA")
# data(olive)
# simIMIFA <- mcmc_IMIFA(olive, method="IMIFA")
# resIMIFA <- get_IMIFA_results(simIMIFA, z.avgsim=TRUE)
# Examine the posterior distribution(s) of the number(s) of clusters (G) &/or latent factors (Q)
# For the IM(I)FA and OM(I)FA methods, this also plots the trace of the active/non-empty clusters
# plot(resIMIFA, plot.meth="GQ")
# plot(resIMIFA, plot.meth="GQ", g=2)
# Plot clustering uncertainty (and, if available, the similarity matrix)
# plot(resIMIFA, plot.meth="zlabels", zlabels=olive$area)
# Visualise the posterior predictive reconstruction error
# plot(resIMIFA, plot.meth="errors", g=1)
# Compare histograms of the data vs. replicate draw from the posterior for the 1st variable
# plot(resIMIFA, plot.meth="errors", g=2, ind=1)
# Visualise empirical vs. estimated covariance error metrics
# plot(resIMIFA, plot.meth="errors", g=3)
# Look at the trace, density, posterior mean, and correlation of various parameters of interest
# plot(resIMIFA, plot.meth="all", param="means", g=1)
# plot(resIMIFA, plot.meth="all", param="means", g=1, ind=2)
# plot(resIMIFA, plot.meth="trace", param="scores")
# plot(resIMIFA, plot.meth="trace", param="scores", by.fac=TRUE)
# plot(resIMIFA, plot.meth="mean", param="loadings", g=1)
# plot(resIMIFA, plot.meth="mean", param="loadings", g=1, heat.map=FALSE)
# plot(resIMIFA, plot.meth="parallel.coords", param="uniquenesses")
# plot(resIMIFA, plot.meth="density", param="pis", intervals=FALSE, partial=TRUE)
# plot(resIMIFA, plot.meth="all", param="alpha")
# plot(resIMIFA, plot.meth="all", param="discount")
```
<span id="page-48-1"></span>plot\_cols *Plots a matrix of colours*

<span id="page-49-0"></span>Plots a matrix of colours as a heat map type image or as points. Intended for joint use with mat2cols.

# Usage

```
plot_cols(cmat,
          na.col = "#808080FF",
          ptype = c("image", "points"),
          border.col = "#808080FF",
          dlabels = NULL,
          rlabels = FALSE,
          clabels = FALSE,
          pch = 15,
          cex = 3,
          label.cex = 0.6,
          ...)
```
# Arguments

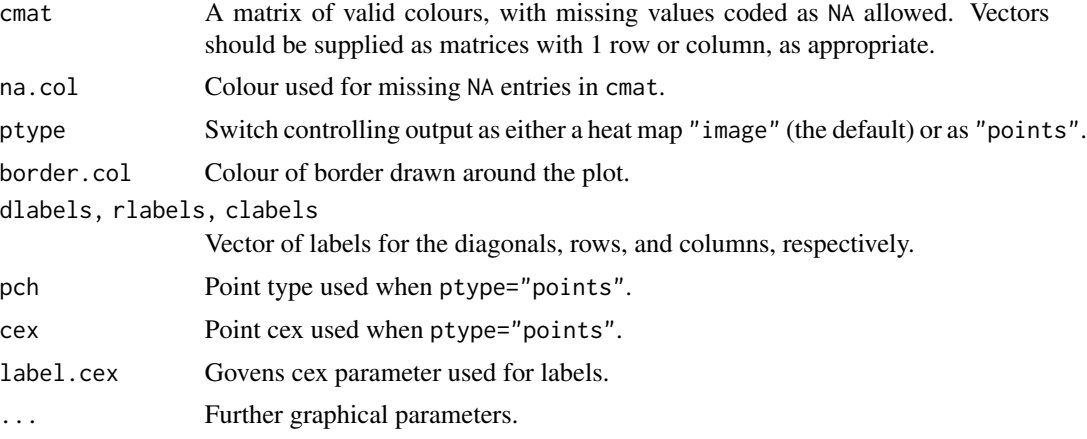

# Value

Either an "image" or "points" type plot of the supplied colours.

#### See Also

[mat2cols](#page-25-1), [image](#page-0-0), [heat\\_legend](#page-20-1), [is.cols](#page-21-1)

# Examples

```
# Generate a colour matrix using mat2cols()
mat <- matrix(rnorm(100), nrow=10, ncol=10)
mat[2,3] < -NAcols <- heat.colors(12)[12:1]
(matcol <- mat2cols(mat, cols=cols))
```

```
# Use plot_cols() to visualise the colours matrix
par(mar=c(5.1, 4.1, 4.1, 3.1))
plot_cols(matcol)
# Add a legend using heat_legend()
heat_legend(mat, cols=cols); box(lwd=2)
# Replace colour of exact zero entries:
# Often important to call mat2cols() first (to include 0 in the cuts),
# then replace relevant entries with NA for plot_cols(), i.e.
mat[2,3] < -0matcol2 <- mat2cols(mat, cols=cols)
plot_cols(replace(matcol2, mat == 0, NA), na.col="blue")
heat_legend(mat, cols=cols); box(lwd=2)
```
post\_conf\_mat *Posterior Confusion Matrix*

#### Description

For a  $(N * G)$  matrix of posterior cluster membership probabilities, this function creates a  $(G * G)$ posterior confusion matrix, whose hk-th entry gives the average probability that observations with maximum posterior allocation h will be assigned to cluster k.

#### Usage

post\_conf\_mat(z, scale = TRUE)

#### Arguments

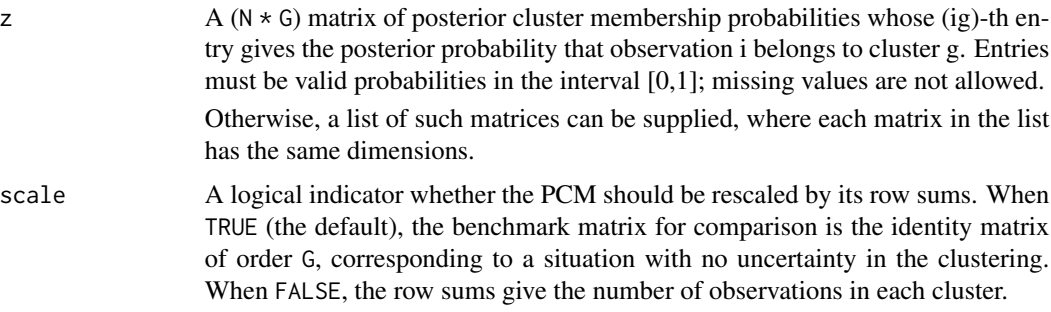

# Value

A ( $G \star G$ ) posterior confusion matrix, whose hk-th entry gives the average probability that observations with maximum posterior allocation h will be assigned to cluster k. When scale=TRUE, the benchmark matrix for comparison is the identity matrix of order G, corresponding to a situation with no uncertainty in the clustering.

#### Author(s)

Keefe Murphy - << keefe.murphy@mu.ie>>

#### References

Ranciati, S., Vinciotti, V. and Wit, E., (2017) Identifying overlapping terrorist cells from the Noordin Top actor-event network, *to appear*. [<arXiv:1710.10319v1>](https://arxiv.org/abs/1710.10319v1).

#### See Also

get\_IMIFA\_results

# Examples

```
# data(olive)
# sim <- mcmc_IMIFA(olive, n.iters=1000)
# res <- get_IMIFA_results(sim)
# (PCM <- post_conf_mat(res$Clust$post.prob))
# par(mar=c(5.1, 4.1, 4.1, 3.1))
# PCM <- replace(PCM, PCM == 0, NA)
# plot_cols(mat2cols(PCM, col=heat.colors(30, rev=TRUE), na.col=par()$bg)); box(lwd=2)
# heat_legend(PCM, cols=heat.colors(30, rev=TRUE))
# par(mar=c(5.1, 4.1, 4.1, 2.1))
```
<span id="page-51-1"></span>Procrustes *Procrustes Transformation*

### Description

This function performs a Procrustes transformation on a matrix X to minimize the squared distance between X and another comparable matrix Xstar.

#### Usage

```
Procrustes(X,
           Xstar,
           translate = FALSE,
           dilate = FALSE,sumsq = FALSE)
```
# Arguments

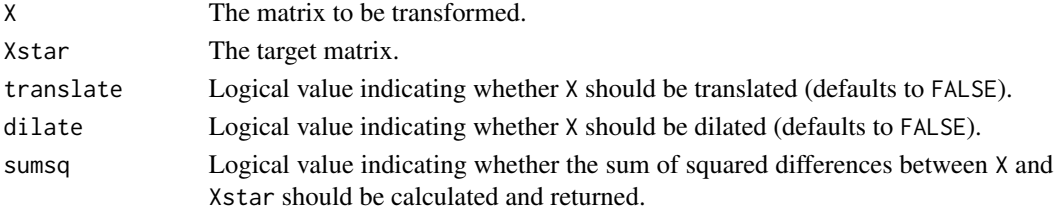

<span id="page-51-0"></span>

#### Procrustes 53

# Details

R, tt, and d are chosen so that:

$$
d\times \mathbf{X} \mathbf{R} + \mathbb{1}\underline{t}^{\top} \approx X^{\star}
$$

X.new is given by:

$$
X_{\text{new}} = d \times \mathbf{XR} + \mathbb{1} \underline{t}^{\top}
$$

# Value

A list containing:

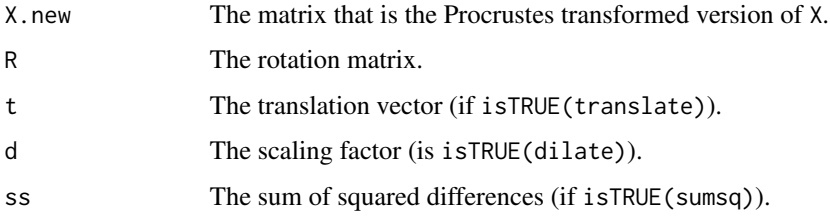

# Note

X is padded out with columns containing 0 if it has fewer columns than Xstar.

# References

Borg, I. and Groenen, P. J. F. (1997) *Modern Multidimensional Scaling*. Springer-Verlag, New York, pp. 340-342.

# Examples

```
# Match two matrices, allowing translation and dilation
mat1 <- diag(rnorm(10))
mat2 <- 0.05 * matrix(rnorm(100), 10, 10) + mat1
proc <- Procrustes(X=mat1, Xstar=mat2, translate=TRUE, dilate=TRUE, sumsq=TRUE)
# Extract the transformed matrix, rotation matrix, translation vector and scaling factor
mat_new <- proc$X.new
mat_rot <- proc$R
mat_t <- proc$t
mat_d <- proc$d
```
# Compare the sum of squared differences to a Procrustean transformation with rotation only mat\_ss <- proc\$ss mat\_ss2 <- Procrustes(X=mat1, Xstar=mat2, sumsq=TRUE)\$ss

<span id="page-53-1"></span><span id="page-53-0"></span>

Takes an inverse-Gamma shape hyperparameter, and an inverse covariance matrix (or estimate thereof), and finds data-driven scale hyperparameters in such a way that Heywood problems are avoided for factor analysis or probabilistic principal components analysis (and mixtures thereof).

#### Usage

```
psi_hyper(shape,
          dat,
          type = c("unconstrained", "isotropic"),
          beta = 3,
          ...)
```
# Arguments

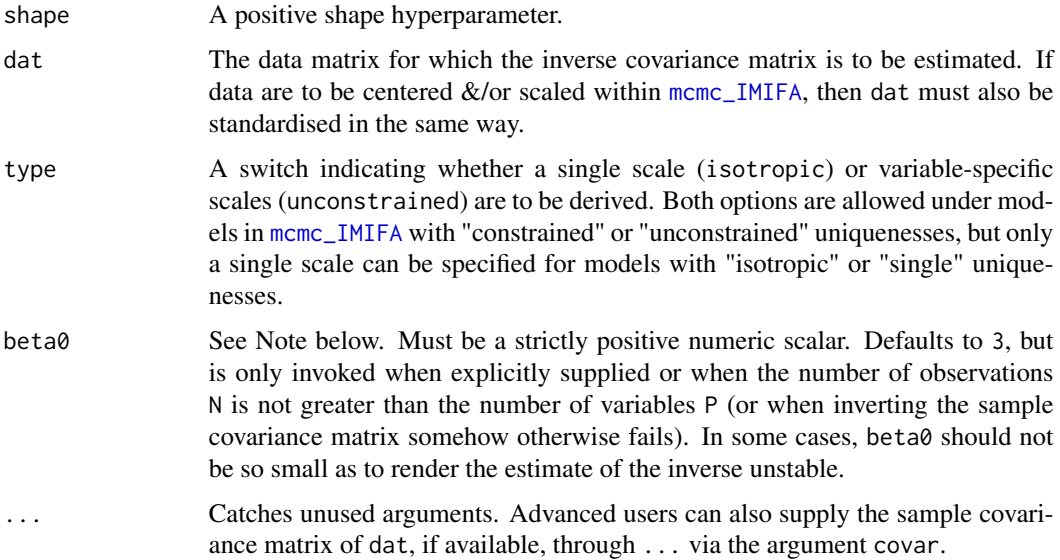

# Details

Constraining uniquenesses to be isotropic provides the link between factor analysis and the probabilistic PCA model. When used in conjunction with [mcmc\\_IMIFA](#page-27-1) with "isotropic" or "single" uniquenesses, type must be isotropic, but for "unconstrained" or "constrained" uniquenesses, it's possible to specify either a single scale (type="isotropic") or variable-specific scales (type="unconstrained").

Used internally by [mcmc\\_IMIFA](#page-27-1) when its argument psi\_beta is not supplied.

#### <span id="page-54-0"></span>psi\_hyper 55

#### Value

Either a single scale hyperparameter or ncol(dat) variable-specific scale hyperparameters.

#### **Note**

When  $N > P$ , where N is the number of observations and P is the number of variables, the inverse of the sample covariance matrix is used by default.

When  $N \le P$ , the inverse either does not exist or the estimate thereof is highly unstable. Thus, an estimate of the form  $(\beta_0 + \frac{N}{2}) (\beta_0 \mathcal{I}_p + 0.5 \sum_{i=1}^N x_i x_i^{\top})^{-1}$  is used instead.

For unstandardised data, the estimate is instead constructed using a standardised version of the data, and the resulting inverse *correlation* matrix estimate is scaled appropriately by the diagonal entries of the sample covariance matrix of the original data.

This estimate can also be used in  $N > P$  cases by explicitly supplying beta0. It will also be used if inverting the sample covariance matrix fails in  $N > P$  cases.

The optional argument beta0 can be supplied to [mcmc\\_IMIFA](#page-27-1) via the control function [mixfaControl](#page-37-1).

#### Author(s)

Keefe Murphy - << keefe.murphy@mu.ie>>

#### References

Murphy, K., Viroli, C., and Gormley, I. C. (2020) Infinite mixtures of infinite factor analysers, *Bayesian Analysis*, 15(3): 937-963. [<doi:10.1214/19-BA1179>](https://projecteuclid.org/euclid.ba/1570586978).

Fruwirth-Schnatter, S. and Lopes, H. F. (2010). Parsimonious Bayesian factor analysis when the number of factors is unknown, *Technical Report*. The University of Chicago Booth School of Business.

Fruwirth-Schnatter, S. and Lopes, H. F. (2018). Sparse Bayesian factor analysis when the number of factors is unknown, *to appear*. [<arXiv:1804.04231>](https://arxiv.org/abs/1804.04231).

Tipping, M. E. and Bishop, C. M. (1999). Probabilistic principal component analysis, *Journal of the Royal Statistical Society: Series B (Statistical Methodology)*, 61(3): 611-622.

#### See Also

[mcmc\\_IMIFA](#page-27-1), [mixfaControl](#page-37-1)

#### Examples

```
data(olive)
olive2 <- olive[,-(1:2)]
shape <-2.5(scale1 <- psi_hyper(shape=shape, dat=olive2))
# Try again with scaled data
olive_S <- scale(olive2, center=TRUE, scale=TRUE)
```
# Use the inverse of the sample covariance matrix

```
(scale2 <- psi_hyper(shape=shape, dat=olive_S))
# Use the estimated inverse covariance matrix
(scale3 <- psi_hyper(shape=shape, dat=olive_S, beta0=3))
# In the normalised example, the mean uniquenesses (given by scale/(shape - 1)),
# can be interpreted as the prior proportion of the variance that is idiosyncratic
(prop1 \leq - scale1/(shape - 1))(prop2 <- scale2/(shape - 1))
```
rDirichlet *Simulate Mixing Proportions from a Dirichlet Distribution*

#### Description

Generates samples from the Dirichlet distribution with parameter alpha efficiently by simulating Gamma(alpha, 1) random variables and normalising them.

#### Usage

rDirichlet(G, alpha,  $nn = 0L$ 

#### Arguments

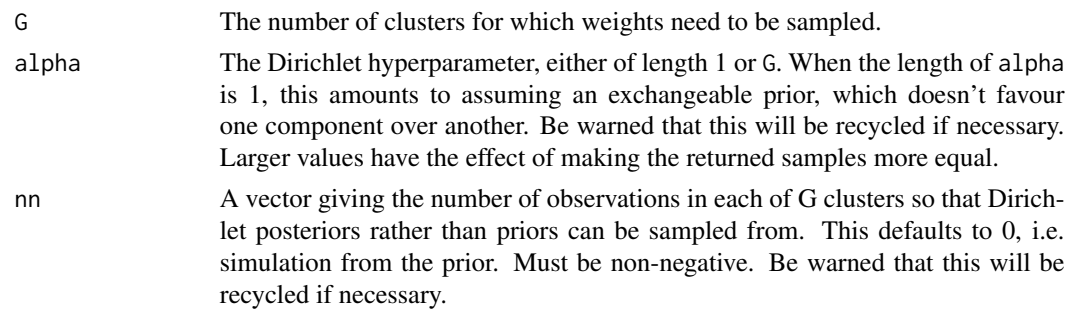

# Value

A Dirichlet vector of G weights which sum to 1.

# Note

Though the function is available for standalone use, note that few checks take place, in order to speed up repeated calls to the function inside [mcmc\\_IMIFA](#page-27-1). In particular, alpha and nn may be invisibly recycled.

While small values of alpha have the effect of increasingly concentrating the mass onto fewer components, note that this function may return NaN for excessively small values of alpha, when nn=0; see the details of rgamma for small shape values.

<span id="page-55-0"></span>

# <span id="page-56-0"></span>scores\_MAP 57

# References

Devroye, L. (1986) *Non-Uniform Random Variate Generation*, Springer-Verlag, New York, p. 594.

#### Examples

```
(prior <- rDirichlet(G=5, alpha=1))
(posterior <- rDirichlet(G=5, alpha=1, nn=c(20, 41, 32, 8, 12)))
(asymmetric <- rDirichlet(G=5, alpha=c(3,4,5,1,2), nn=c(20, 41, 32, 8, 12)))
```
<span id="page-56-1"></span>scores\_MAP *Decompose factor scores by cluster*

# **Description**

Takes posterior summaries of the overall factor scores matrix and returns lists of sub-matrices corresponding to the G-cluster MAP partition.

#### Usage

scores\_MAP(res,  $dropQ = FALSE$ )

#### Arguments

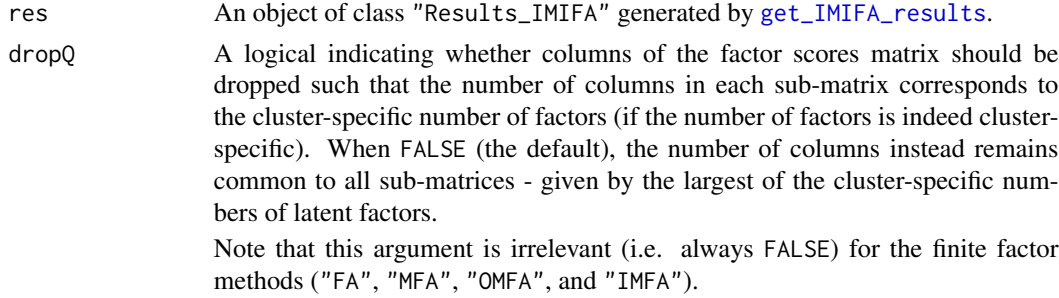

#### Details

Under the models in the IMIFA family, there exists only one factor scores matrix. For the finite factor methods, this has dimensions  $N \times Q$ .

For the infinite factor methods ("IFA", "MIFA", "OMIFA", and "IMIFA"), the factor scores matrix has dimensions  $N \times Q$  max, where Qmax is the largest of the cluster-specific numbers of latent factors  $q_1, \ldots, q_g$ . Entries of this matrix thus may have been padded out with zero entries, as appropriate, prior to the Procrustes rotation-based correction applied within [get\\_IMIFA\\_results](#page-8-1) (thus now these entries will be near-zero).

In partitioning rows of the factor scores matrix into the same clusters the corresponding observations themselves belong to according to the MAP clustering, the number of columns *may* vary according to the cluster-specific numbers of latent factors (depending on the value of dropQ and the method employed).

#### Value

For models which achieve clustering, a list of lists (say x) decomposing the posterior mean scores (x\$post.eta), the associated variance estimates (x\$var.eta) and credible intervals (x\$ci.eta), and the last valid sample of the scores (x\$last.eta) into lists of length G, corresponding to the MAP clustering, with varying or common numbers of cluster-specific factors (depending on the value of dropQ and the method employed).

For models with only one component, or the "FA" and "IFA" methods, scores cannot be decomposed, and posterior summaries of the scores will be returned unchanged.

#### Author(s)

Keefe Murphy - << keefe.murphy@mu.ie>>

#### See Also

[get\\_IMIFA\\_results](#page-8-1)

#### Examples

```
data(coffee)
sim <- mcmc_IMIFA(coffee, n.iters=1000)
res <- get_IMIFA_results(sim)
# Examine the single posterior mean scores matrix
res$Scores$post.eta
# Decompose into G matrices, common numbers of columns
eta <- scores_MAP(res)
eta$post.eta
# Allow the number of columns be cluster-specific
```

```
scores_MAP(res, dropQ=TRUE)$post.eta
```
shift\_GA *Moment Matching Parameters of Shifted Gamma Distributions*

#### Description

This function takes shape and rate parameters of a Gamma distribution and modifies them to achieve the same expected value and variance when the left extent of the support of the distribution is shifted up or down.

#### Usage

shift\_GA(shape, rate,  $shift = 0,$ param = c("rate", "scale"))

<span id="page-57-0"></span>

# <span id="page-58-0"></span>show\_digit 59

# Arguments

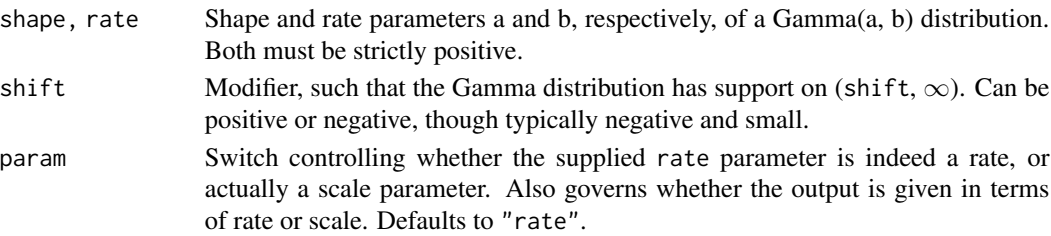

# Value

A named vector of length 2, containing the modified shape and rate parameters, respectively.

# Note

This function is invoked within [mcmc\\_IMIFA](#page-27-1) when discount is *fixed* at a non-zero value and learn.alpha=TRUE.

# Author(s)

Keefe Murphy - << keefe.murphy@mu.ie>>

# Examples

```
# Shift a Ga(shape=4, rate=2) distribution to the left by 1;
# achieving the same expected value of 2 and variance of 1.
shift_GA(4, 2, -1)
```
<span id="page-58-1"></span>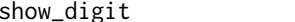

show\_digit *Show image of grayscale grid*

# Description

Plots an image of a grayscale grid representation of a digit.

# Usage

show\_digit(dat,  $col = NULL,$ ...)

# Arguments

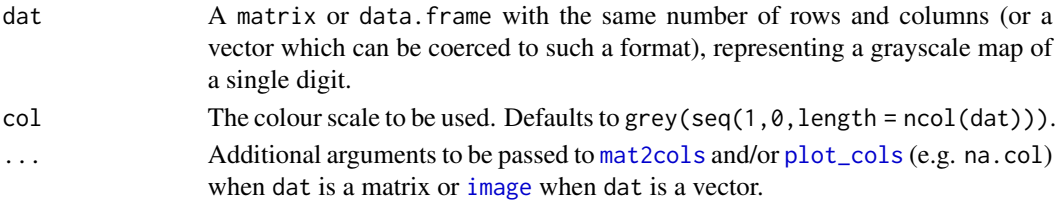

<span id="page-59-0"></span>The desired image representation of the digit.

# Author(s)

Keefe Murphy - << keefe.murphy@mu.ie>>

# See Also

[USPSdigits](#page-65-1), [show\\_IMIFA\\_digit](#page-59-1), [mat2cols](#page-25-1), [plot\\_cols](#page-48-1)

# Examples

data(USPSdigits)

```
# Plot the first digit
show_digit(USPSdigits$train[1,-1])
```
# Visualise the overall mean show\_digit(colMeans(USPSdigits\$train[,-1]))

<span id="page-59-1"></span>show\_IMIFA\_digit *Plot the posterior mean image*

# Description

Plots the posterior mean of a given cluster from an "IMIFA"-related model fit to a digit data set in the form of a square grayscale grid.

# Usage

```
show_IMIFA_digit(res,
                G = 1,what = c("mean", "last"),
                dat = NULL,ind = NULL,...)
```
# Arguments

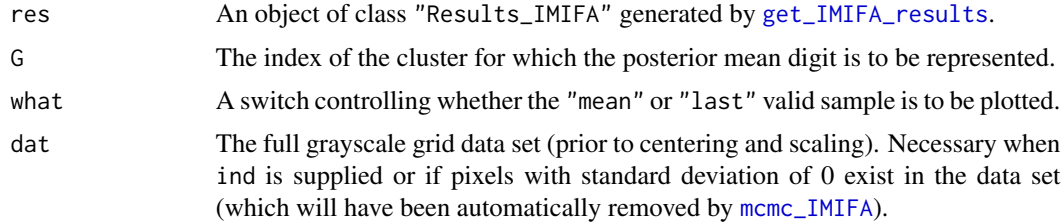

<span id="page-60-0"></span>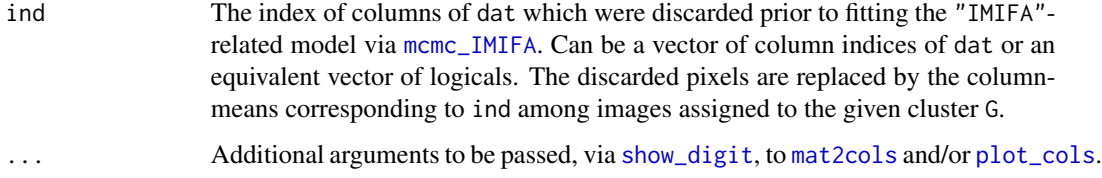

# Details

This function is a wrapper to [show\\_digit](#page-58-1) which supplies the posterior mean digit of a given cluster from a "IMIFA" model.

#### Value

The desired image representation of the posterior mean digit (or the last valid sample) from the desired cluster.

#### Note

Note that both centering and scaling of the original data prior to modelling is accounted for in reconstructing the means, but dat, if necessary, must be the raw data prior to pre-processing.

#### Author(s)

Keefe Murphy - << keefe.murphy@mu.ie>>

# See Also

[USPSdigits](#page-65-1), [show\\_digit](#page-58-1), [get\\_IMIFA\\_results](#page-8-1), [mcmc\\_IMIFA](#page-27-1), [mat2cols](#page-25-1), [plot\\_cols](#page-48-1)

#### Examples

```
# Load the USPS data and discard peripheral digits
data(USPSdigits)
ylab <- USPSdigits$train[,1]
train <- USPSdigits$train[,-1]
ind \leq apply(train, 2, sd) > 0.7
dat <- train[,ind]
# Fit an IMIFA model (warning: quite slow!)
# sim <- mcmc_IMIFA(dat, n.iters=1000, prec.mu=1e-03, z.init="kmeans",
# centering=FALSE, scaling="none")
# res <- get_IMIFA_results(sim, zlabels=ylab)
# Examine the posterior mean image of the first two clusters
# show_IMIFA_digit(res, dat=train, ind=ind)
# show_IMIFA_digit(res, dat=train, ind=ind, G=2)
```
<span id="page-61-1"></span><span id="page-61-0"></span>

Functions to simulate data of any size and dimension from a (infinite) mixture of (infinite) factor analysers parameterisation or fitted object.

#### Usage

```
sim_IMIFA_data(N = 300L,
              G = 3L,P = 50L,
              Q = rep(float(log(P)), G),pis = rep(1/G, G),mu = NULL,psi = NULL,
               loadings = NULL,
               scores = NULL,
               nn = NULL,loc.diff = 2,non.zero = P,
               forceQg = TRUE,method = c("conditional", "marginal"))
```

```
sim_IMIFA_model(res,
```

```
method = c("conditional", "marginal"))
```
# Arguments

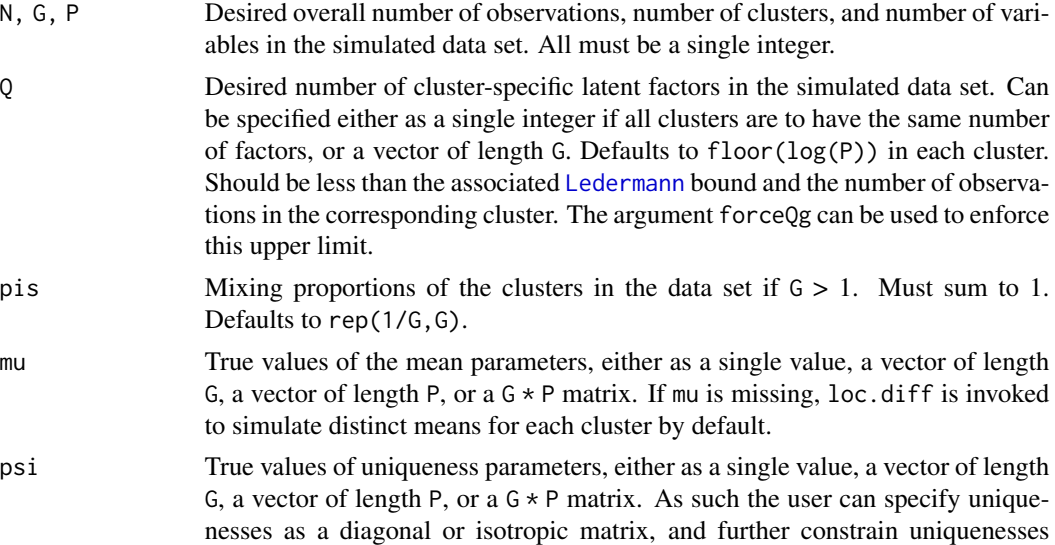

<span id="page-62-0"></span>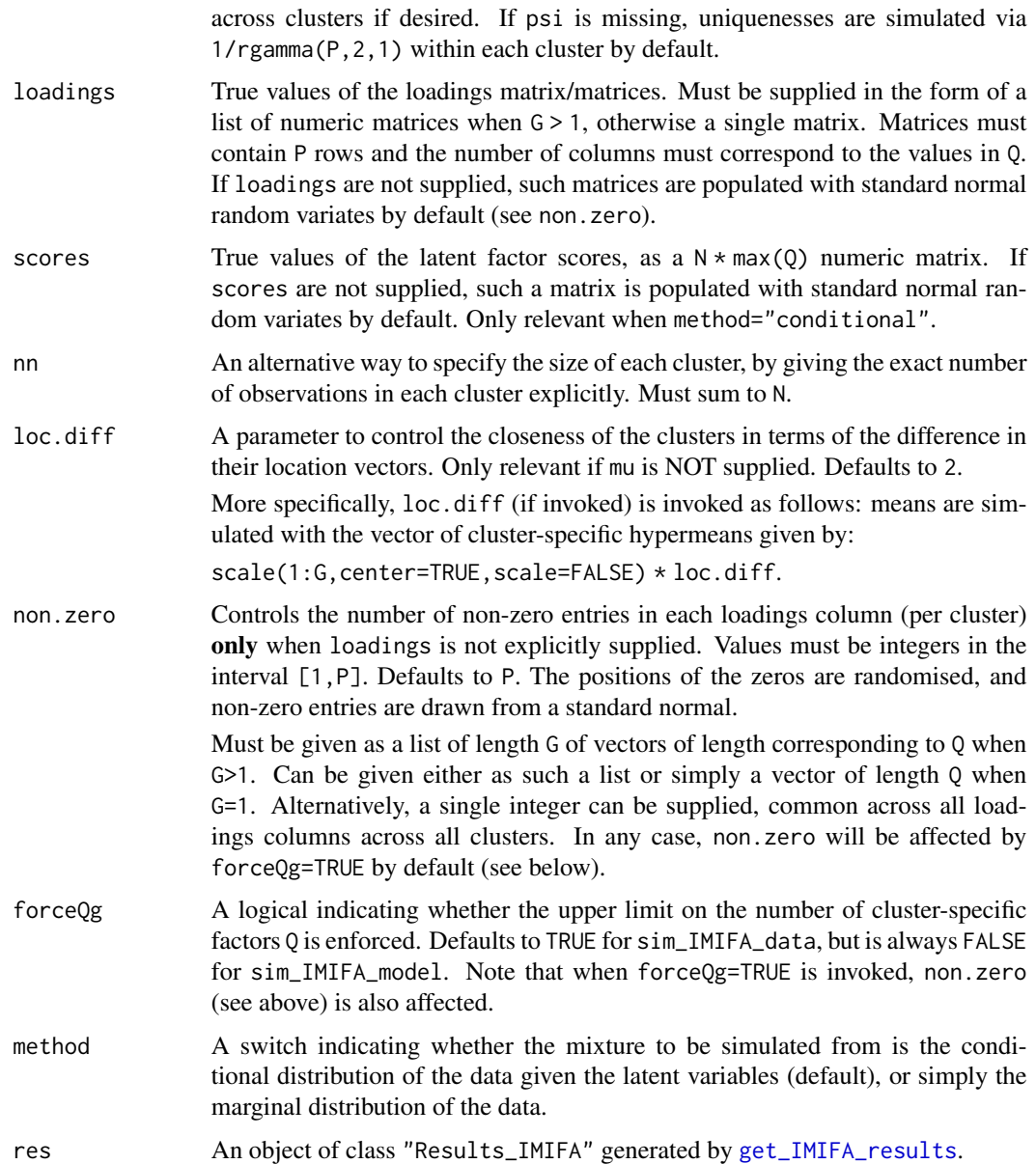

# Details

sim\_IMIFA\_model is a simple wrapper to sim\_IMIFA\_data which uses the estimated parameters of a fitted IMIFA related model, as generated by [get\\_IMIFA\\_results](#page-8-1). The necessary parameters must have been originally stored via [storeControl](#page-64-1) in the creation of res.

# Value

Invisibly returns a data. frame with N observations (rows) of P variables (columns). The true values of the parameters which generated these data are also stored as attributes.

#### <span id="page-63-0"></span>**Note**

N, G, P & Q will **NOT** be inferred from the supplied parameters pis, mu, psi, loadings, scores & nn - rather, the parameters' length/dimensions must adhere to the supplied values of N, G, P & Q.

Missing values are not allowed in any of pis, mu, psi, loadings, scores  $\&$  nn.

#### Author(s)

Keefe Murphy - << keefe.murphy@mu.ie>>

#### References

Murphy, K., Viroli, C., and Gormley, I. C. (2020) Infinite mixtures of infinite factor analysers, *Bayesian Analysis*, 15(3): 937-963. [<doi:10.1214/19-BA1179>](https://projecteuclid.org/euclid.ba/1570586978).

#### See Also

[mcmc\\_IMIFA](#page-27-1) for fitting an IMIFA related model to the simulated data set.

[get\\_IMIFA\\_results](#page-8-1) for generating input for sim\_IMIFA\_model.

[Ledermann](#page-23-1) for details on the upper-bound for Q. Note that this function accounts for isotropic uniquenesses, if psi is supplied in that manner, in computing this bound.

#### Examples

```
# Simulate 100 observations from 3 balanced clusters with cluster-specific numbers of latent factors
# Specify isotropic uniquenesses within each cluster
# Supply cluster means directly
sim_data <- sim_IMIFA_data(N=100, G=3, P=20, Q=c(2, 2, 5), psi=1:3,
                         mu=matrix(rnorm(60, -2 + 1:3, 1), nrow=20, ncol=3, byrow=TRUE))
names(attributes(sim_data))
labels <- attr(sim_data, "Labels")
# Visualise the data in two-dimensions
plot(cmdscale(dist(sim_data), k=2), col=labels)
# Examine the overlap with a pairs plot of 5 randomly chosen variables
pairs(sim_data[,sample(1:20, 5)], col=labels)
# Fit a MIFA model to this data
# tmp <- mcmc_IMIFA(sim_data, method="MIFA", range.G=3, n.iters=5000)
# Simulate from this model
# res <- get_IMIFA_results(tmp, zlabels=labels)
# sim_mod <- sim_IMIFA_model(res)
```
<span id="page-64-1"></span><span id="page-64-0"></span>

Supplies a list of values for logical switches indicating whether parameters of interest (means, scores, loadings, uniquenesses, and mixing proportions) should be stored when running models from the IMIFA family via [mcmc\\_IMIFA](#page-27-1). It may be useful not to store certain parameters if memory is an issue.

# Usage

```
storeControl(mu.switch = TRUE,
             score.switch = TRUE,
             load.switch = TRUE,
             psi.switch = TRUE,
             pi.switch = TRUE,
             ...)
```
# Arguments

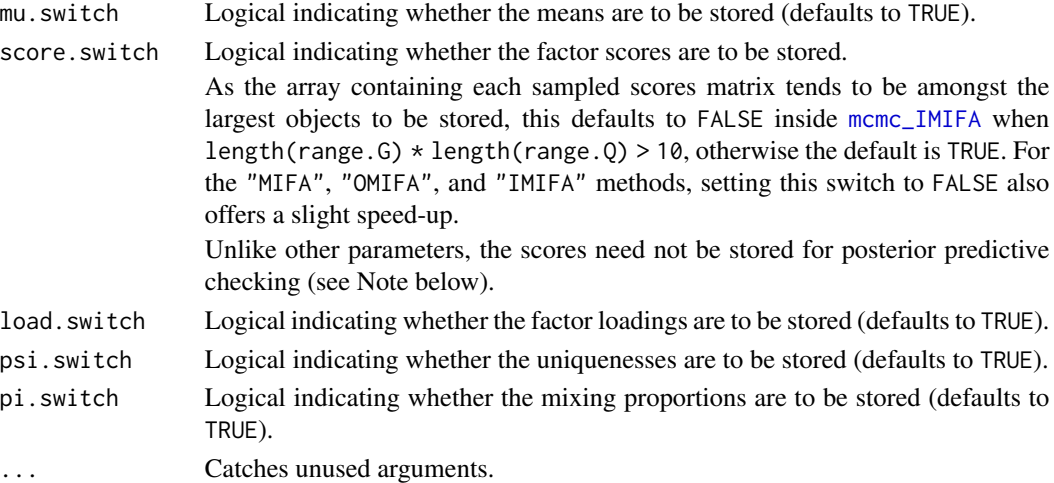

# Details

[storeControl](#page-64-1) is provided for assigning values for IMIFA models within [mcmc\\_IMIFA](#page-27-1). It may be useful not to store certain parameters if memory is an issue (e.g. for large data sets or for a large number of MCMC iterations after burnin and thinning).

#### Value

A named vector in which the names are the names of the storage switches and the values are logicals indicating whether that parameter is to be stored. The list also contains as an attribute a logical for each switch indicating whether it was actually supplied (TRUE) or the default was accepted (FALSE). Posterior inference and plotting won't be possible for parameters not stored.

Non-storage of parameters will almost surely prohibit the computation of posterior predictive checking error metrics within [get\\_IMIFA\\_results](#page-8-1) also. In particular, if such error metrics are desired, mu.switch and psi.switch must be TRUE for all but the "FA" and "IFA" models, load.switch must be TRUE for all but the entirely zero-factor models, and pi. switch must be TRUE for models with clustering structure and unequal mixing proportions for all but the PPRE metric. score. switch=TRUE is not required for any posterior predictive checking.

Finally, if loadings are not stored but scores are, caution is advised when examining posterior scores as Procrustes rotation will not occur within [get\\_IMIFA\\_results](#page-8-1).

#### Author(s)

Keefe Murphy - << keefe.murphy@mu.ie>>

#### See Also

[mcmc\\_IMIFA](#page-27-1), [get\\_IMIFA\\_results](#page-8-1), [mixfaControl](#page-37-1), [mgpControl](#page-32-1), [bnpControl](#page-3-1)

#### Examples

```
stctrl <- storeControl(score.switch=FALSE)
# data(olive)
# sim <- mcmc_IMIFA(olive, "IMIFA", n.iters=5000, storage=stctrl)
# Alternatively specify these arguments directly
# sim <- mcmc_IMIFA(olive, "IMIFA", n.iters=5000, score.switch=FALSE)
```
<span id="page-65-1"></span>USPSdigits *USPS handwritten digits*

#### Description

Training and test sets for the United States Postal Service (USPS) handwritten digits data, with 8-bit 16x16 grayscale grid representations of image scans of the digits "0" through "9".

#### Usage

data(USPSdigits)

<span id="page-65-0"></span>

# Note

#### <span id="page-66-0"></span>Zsimilarity 67

#### Format

A list of length 2 with the following elements, each one a data. frame:

train The training set of 7,291 digits.

test The test set of 2,007 digits.

Each data. frame contains the known digit labels in its first column.

The remaining 256 columns give the concatenation of the 16x16 grid.

Pixels are scaled such that [-1,1] corresponds to [white,black].

# References

Hastie, T., Tibshirani, R., and Friedman, J. (2001). *The Elements of Statistical Learning*. Springer Series in Statistics. New York, NY, USA: Spring New York Inc., 2<sup>nd</sup> edition.

# See Also

[show\\_digit](#page-58-1), [show\\_IMIFA\\_digit](#page-59-1)

# Examples

```
# Load the data and record the labels
data(USPSdigits, package="IMIFA")
ylab <- USPSdigits$train[,1]
train <- USPSdigits$train[,-1]
# Examine the effect of discarding peripheral pixels
SDs <- apply(train, 2, sd)
ind <- SDs > 0.7dat <- train[,ind]
hist(SDs, breaks=200, xlim=c(0, 1))
rect(0.7, 0, 1, 12, col=2, density=25)
show_digit(ind) # retained pixels are shown in black
```
<span id="page-66-1"></span>Zsimilarity *Summarise MCMC samples of clustering labels with a similarity matrix and find the 'average' clustering*

#### Description

This function takes a Monte Carlo sample of cluster labels, computes an average similarity matrix and returns the clustering with minimum mean squared error to this average. The [mcclust](#page-0-0) package must be loaded.

#### Usage

Zsimilarity(zs)

#### <span id="page-67-0"></span>Arguments

zs A matrix containing samples of clustering labels where the columns correspond to the number of observations (N) and the rows correspond to the number of iterations (M).

# Details

This function takes a Monte Carlo sample of cluster labels, converts them to adjacency matrices, and computes a similarity matrix as an average of the adjacency matrices. The dimension of the similarity matrix is invariant to label switching and the number of clusters in each sample, desirable features when summarising partitions of Bayesian nonparametric models such as IMIFA. As a summary of the posterior clustering, the clustering with minimum mean squared error to this 'average' clustering is reported.

A heatmap of z.sim may provide a useful visualisation, if appropriately ordered. The user is also invited to perform hierarchical clustering using [hclust](#page-0-0) after first converting this similarity matrix to a distance matrix - "complete" linkage is recommended. Alternatively, [hc](#page-0-0) could be used.

# Value

A list containing three elements:

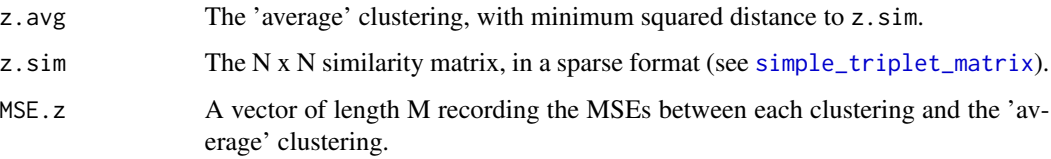

# **Note**

The [mcclust](#page-0-0) package must be loaded.

This is liable to take quite some time to run, especially if the number of observations &/or number of iterations is large. Depending on how distinct the clusters are, z.sim may be stored better in a non-sparse format. This function can optionally be called inside [get\\_IMIFA\\_results](#page-8-1).

# Author(s)

Keefe Murphy - << keefe.murphy@mu.ie>>

# References

Carmona, C., Nieto-barajas, L. and Canale, A. (2018) Model based approach for household clustering with mixed scale variables. *Advances in Data Analysis and Classification*, 13(2): 559-583.

# See Also

[get\\_IMIFA\\_results](#page-8-1), [simple\\_triplet\\_matrix](#page-0-0), [hclust](#page-0-0), [hc](#page-0-0), [comp.psm](#page-0-0), [cltoSim](#page-0-0)

# Zsimilarity 69

# Examples

```
# Run a IMIFA model and extract the sampled cluster labels
# data(olive)
# sim <- mcmc_IMIFA(olive, method="IMIFA", n.iters=5000)
# zs <- sim[[1]][[1]]$z.store
# Get the similarity matrix and visualise it
# zsimil <- Zsimilarity(zs)
# z.sim <- as.matrix(zsimil$z.sim)
# z.col <- mat2cols(z.sim, cols=heat.colors(30, rev=TRUE))
# z.col[z.sim == 0] <- NA
# plot_cols(z.col, na.col=par()$bg); box(lwd=2)
# Extract the clustering with minimum squared distance to this
# 'average' and evaluate its performance against the true labels
# table(zsimil$z.avg, olive$area)
# Perform hierarchical clustering on the distance matrix
# Hcl <- hclust(as.dist(1 - z.sim), method="complete")
# plot(Hcl)
```

```
# table(cutree(Hcl, k=3), olive$area)
```
# <span id="page-69-0"></span>Index

∗ IMIFA get\_IMIFA\_results, [9](#page-8-0) mcmc\_IMIFA, [28](#page-27-0) ∗ control bnpControl, [4](#page-3-0) MGP\_check, [36](#page-35-0) mgpControl, [33](#page-32-0) mixfaControl, [38](#page-37-0) storeControl, [65](#page-64-0) ∗ datasets coffee, [8](#page-7-0) olive, [42](#page-41-0) USPSdigits, [66](#page-65-0) ∗ main get\_IMIFA\_results, [9](#page-8-0) mcmc\_IMIFA, [28](#page-27-0) plot.Results\_IMIFA, [45](#page-44-0) ∗ package IMIFA-package, [3](#page-2-0) ∗ plotting G\_priorDensity, [19](#page-18-0) heat\_legend, [21](#page-20-0) mat2cols, [26](#page-25-0) plot.Results\_IMIFA, [45](#page-44-0) plot\_cols, [49](#page-48-0) show\_digit, [59](#page-58-0) show\_IMIFA\_digit, [60](#page-59-0) ∗ utility G\_moments, [16](#page-15-0) gumbel\_max, [15](#page-14-0) IMIFA\_news, [22](#page-21-0) is.cols, [22](#page-21-0) is.posi\_def, [23](#page-22-0) Ledermann, [24](#page-23-0) ltrgamma, [24](#page-23-0) pareto\_scale, [43](#page-42-0) PGMM\_dfree, [44](#page-43-0) post\_conf\_mat, [51](#page-50-0) Procrustes, [52](#page-51-0)

psi\_hyper, [54](#page-53-0) rDirichlet, [56](#page-55-0) scores\_MAP, [57](#page-56-0) shift\_GA, [58](#page-57-0) sim\_IMIFA, [62](#page-61-0) Zsimilarity, [67](#page-66-0) bnpControl, [4,](#page-3-0) *[29](#page-28-0)[–32](#page-31-0)*, *[36](#page-35-0)*, *[42](#page-41-0)*, *[66](#page-65-0)* cltoSim, *[68](#page-67-0)* coffee, [8](#page-7-0) comp.psm, *[68](#page-67-0)* cut, *[27](#page-26-0)* exp\_ltrgamma *(*ltrgamma*)*, [24](#page-23-0) G\_calibrate, *[19](#page-18-0)* G\_calibrate *(*G\_moments*)*, [16](#page-15-0) G\_expected, *[19](#page-18-0)* G\_expected *(*G\_moments*)*, [16](#page-15-0) G\_moments, *[7,](#page-6-0) [8](#page-7-0)*, [16,](#page-15-0) *[20](#page-19-0)* G\_priorDensity, *[7,](#page-6-0) [8](#page-7-0)*, *[17,](#page-16-0) [18](#page-17-0)*, [19](#page-18-0) G\_variance, *[19](#page-18-0)* G\_variance *(*G\_moments*)*, [16](#page-15-0) get\_IMIFA\_results, *[3](#page-2-0)*, [9,](#page-8-0) *[11,](#page-10-0) [12](#page-11-0)*, *[29](#page-28-0)*, *[31,](#page-30-0) [32](#page-31-0)*, *[39](#page-38-0)*, *[41](#page-40-0)*, *[45](#page-44-0)[–49](#page-48-0)*, *[57,](#page-56-0) [58](#page-57-0)*, *[60,](#page-59-0) [61](#page-60-0)*, *[63,](#page-62-0) [64](#page-63-0)*, *[66](#page-65-0)*, *[68](#page-67-0)* gumbel\_max, [15](#page-14-0) hc, *[40–](#page-39-0)[42](#page-41-0)*, *[68](#page-67-0)* hclust, *[68](#page-67-0)* heat\_legend, [21,](#page-20-0) *[27](#page-26-0)*, *[48](#page-47-0)*, *[50](#page-49-0)* hist, *[12](#page-11-0)* image, *[21](#page-20-0)*, *[50](#page-49-0)*, *[59](#page-58-0)* IMIFA *(*IMIFA-package*)*, [3](#page-2-0) IMIFA-package, [3](#page-2-0) IMIFA\_news, [22](#page-21-0) is.cols, *[21](#page-20-0)*, [22,](#page-21-0) *[26,](#page-25-0) [27](#page-26-0)*, *[50](#page-49-0)* is.posi\_def, [23](#page-22-0)

#### $I<sub>N</sub>$  in  $I<sub>1</sub>$  is  $I<sub>2</sub>$  in  $I<sub>3</sub>$  in  $I<sub>4</sub>$  in  $I<sub>5</sub>$  in  $I<sub>6</sub>$  in  $I<sub>7</sub>$  in  $I<sub>8</sub>$  in  $I<sub>9</sub>$  in  $I<sub>9</sub>$  in  $I<sub>9</sub>$  in  $I<sub>9</sub>$  in  $I<sub>9</sub>$  in  $I<sub>9</sub>$  in  $I<sub>9</sub>$  i

kmeans, *[40](#page-39-0)[–42](#page-41-0)* Ledermann, [24,](#page-23-0) *[30](#page-29-0)*, *[32](#page-31-0)*, *[62](#page-61-0)*, *[64](#page-63-0)* loadings, *[13](#page-12-0)* ltrgamma, [24,](#page-23-0) *[34](#page-33-0)*, *[36](#page-35-0)[–38](#page-37-0)* mat2cols, *[21](#page-20-0)*, [26,](#page-25-0) *[47](#page-46-0)[–50](#page-49-0)*, *[59–](#page-58-0)[61](#page-60-0)* matplot, *[47](#page-46-0)* mcclust, *[11](#page-10-0)*, *[67,](#page-66-0) [68](#page-67-0)* Mclust, *[41,](#page-40-0) [42](#page-41-0)* mcmc\_IMIFA, *[3,](#page-2-0) [4](#page-3-0)*, *[7](#page-6-0)[–16](#page-15-0)*, *[19](#page-18-0)*, [28,](#page-27-0) *[33–](#page-32-0)[38](#page-37-0)*, *[42](#page-41-0)*, *[44,](#page-43-0) [45](#page-44-0)*, *[47](#page-46-0)*, *[49](#page-48-0)*, *[54–](#page-53-0)[56](#page-55-0)*, *[59–](#page-58-0)[61](#page-60-0)*, *[64–](#page-63-0)[66](#page-65-0)* MGP\_check, *[26](#page-25-0)*, *[30](#page-29-0)*, *[33](#page-32-0)[–36](#page-35-0)*, [36](#page-35-0) mgpControl, *[8](#page-7-0)*, *[26](#page-25-0)*, *[30](#page-29-0)[–32](#page-31-0)*, [33,](#page-32-0) *[42](#page-41-0)*, *[66](#page-65-0)* mixfaControl, *[8](#page-7-0)*, *[10](#page-9-0)*, *[30–](#page-29-0)[32](#page-31-0)*, *[36](#page-35-0)*, [38,](#page-37-0) *[55](#page-54-0)*, *[66](#page-65-0)* norm, *[11,](#page-10-0) [12](#page-11-0)*, *[14](#page-13-0)* olive, [42](#page-41-0) pareto\_scale, [43](#page-42-0) PGMM\_dfree, *[30](#page-29-0)*, [44](#page-43-0) plot, *[19](#page-18-0)*, *[48](#page-47-0)* plot.Results\_IMIFA, *[3](#page-2-0)*, *[11,](#page-10-0) [12](#page-11-0)*, *[14](#page-13-0)*, *[26](#page-25-0)*, [45](#page-44-0) plot\_cols, *[21](#page-20-0)*, *[26,](#page-25-0) [27](#page-26-0)*, *[47](#page-46-0)*, *[49](#page-48-0)*, [49,](#page-48-0) *[59–](#page-58-0)[61](#page-60-0)* post\_conf\_mat, [51](#page-50-0) print.IMIFA *(*mcmc\_IMIFA*)*, [28](#page-27-0) print.Results\_IMIFA *(*get\_IMIFA\_results*)*, [9](#page-8-0) Procrustes, *[14](#page-13-0)*, [52](#page-51-0) psi\_hyper, *[40](#page-39-0)[–42](#page-41-0)*, [54](#page-53-0) rDirichlet, [56](#page-55-0) rltrgamma *(*ltrgamma*)*, [24](#page-23-0) Rmpfr, *[17,](#page-16-0) [18](#page-17-0)*, *[20](#page-19-0)* rowLogSumExps, *[15,](#page-14-0) [16](#page-15-0)* scores\_MAP, *[13,](#page-12-0) [14](#page-13-0)*, [57](#page-56-0) shift\_GA, [58](#page-57-0) show\_digit, [59,](#page-58-0) *[61](#page-60-0)*, *[67](#page-66-0)* show\_IMIFA\_digit, *[60](#page-59-0)*, [60,](#page-59-0) *[67](#page-66-0)* sim\_IMIFA, [62](#page-61-0) sim\_IMIFA\_data *(*sim\_IMIFA*)*, [62](#page-61-0) sim\_IMIFA\_model, *[14](#page-13-0)* sim\_IMIFA\_model *(*sim\_IMIFA*)*, [62](#page-61-0) simple\_triplet\_matrix, *[68](#page-67-0)* storeControl, *[8](#page-7-0)*, *[29](#page-28-0)[–32](#page-31-0)*, *[36](#page-35-0)*, *[42](#page-41-0)*, *[63](#page-62-0)*, *[65](#page-64-0)*, [65](#page-64-0) summary.IMIFA *(*mcmc\_IMIFA*)*, [28](#page-27-0) summary.Results\_IMIFA *(*get\_IMIFA\_results*)*, [9](#page-8-0)

uniroot, *[17,](#page-16-0) [18](#page-17-0)* USPSdigits, *[60,](#page-59-0) [61](#page-60-0)*, [66](#page-65-0) varimax, *[11,](#page-10-0) [12](#page-11-0)*, *[14](#page-13-0)*

viridis, *[21](#page-20-0)*, *[26](#page-25-0)*, *[47](#page-46-0)*

Zsimilarity, *[11](#page-10-0)*, *[14](#page-13-0)*, [67](#page-66-0)